**Инструкция по использованию программного обеспечения «Thunder Eye»**

**ООО «Тандер Софт», 2024 г.**

# Содержание

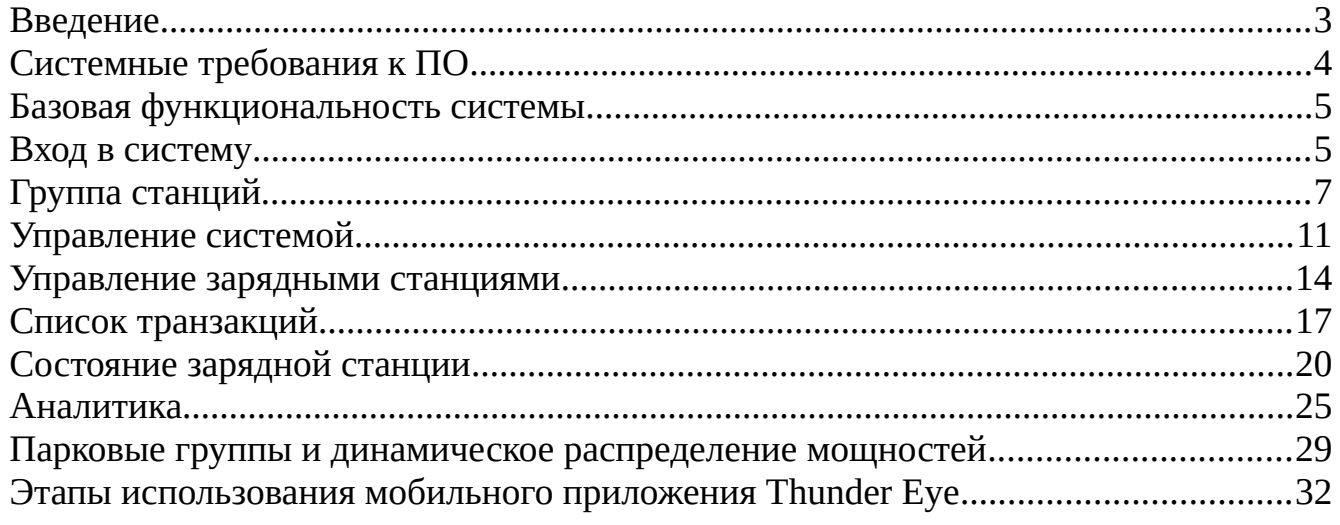

### <span id="page-2-0"></span>**Введение**

Данный документ описывает принципы работы системы диспетчеризации. Система предназначена для:

1. централизованного выставления максимальной мощности работы станций для предотвращения превышения нагрузки на подстанции;

2. слежения за состоянием подсистем зарядных станций;

3. вывода зарядных станций и отдельных постов в сервисный режим;

4. получения статистической информации о работе парка.

Для доступа в систему используется ограничения по трём ролям:

1. Пользователь. Зарегистрирован в системе, но не имеет права на авторизацию в панели управления.

2. Администратор. Может просматривать и изменять данные в панели.

3. Читатель. Может просматривать данные, изменять данные запрещено.

# <span id="page-3-0"></span>**Системные требования к ПО**

Системные требования для запуска программного обеспечения: Ubuntu 20.04 или аналог, Kubernetes, Grafana Stack, Postgres 12+, Clickhouse 21+, REDIS 5+. Аппаратные требования к серверному железу: 6 ядер 2.2 ГГц и 16 ГБ ОЗУ необходимы для запуска самого приложения, остальные требования для запуска самого приложения, остальные требования обуславливаются конфигурацией настройки системных требований (зависит от заказчика). В минимальной конфигурации хватает 8 ядер 3.2 ГГц, 48 ГБ ОЗУ, 100 ГБ NVMe.

# <span id="page-4-1"></span>**Базовая функциональность системы**

## <span id="page-4-0"></span>**Вход в систему**

Для входа в систему необходимо открыть в браузере WEB-адрес панели управления, ввести номер телефона пользователя и пароль (рис.1).

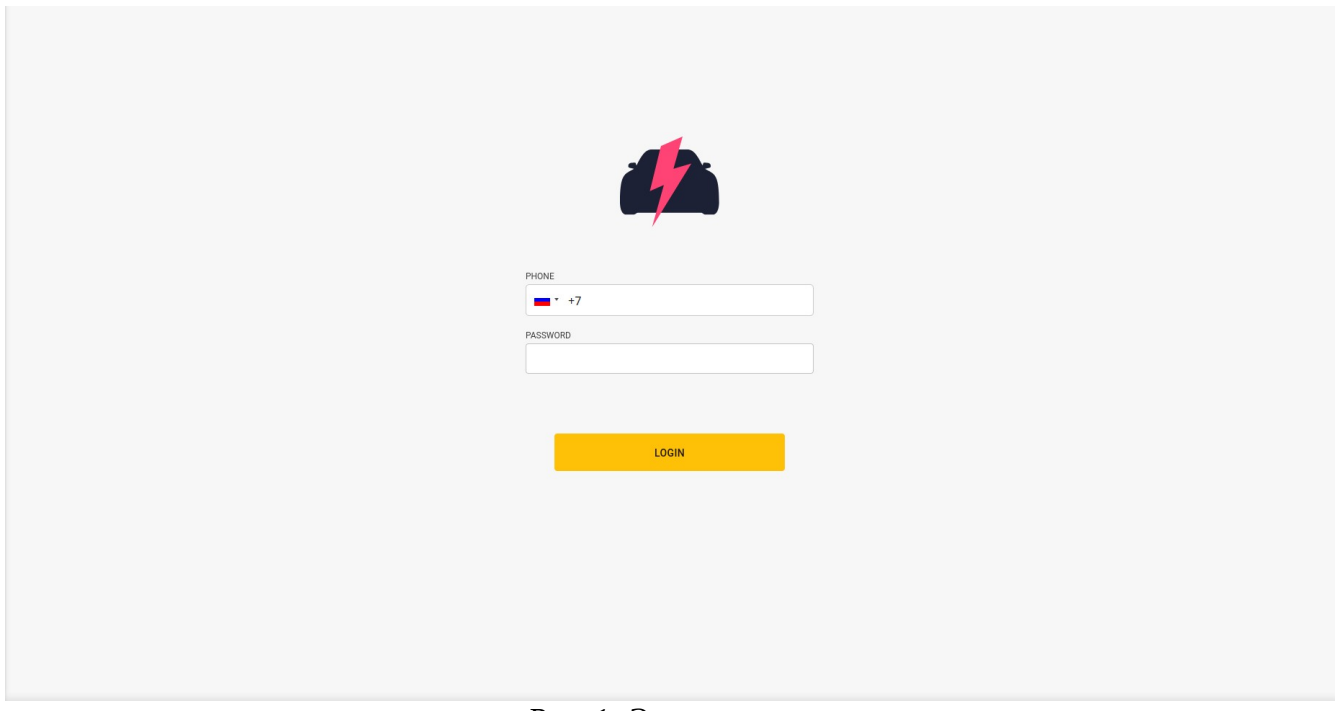

*Рис. 1: Экран логина*

После логина пользователь попадает на страницу списка станций, где может посмотреть состояние станции, состояние подключения к серверу, выставленную максимальную мощность станции (рис.2). Вверху справа пользователь может использовать строку быстрого поиска по станциям, сменить язык, цветовую схему, а также разлогиниться.

| СИСТЕМА<br>Станции         | Найти станцию Группы станций |           |           |                                                         |                    |                                             |                            | Фильтр станций                  |  |  |
|----------------------------|------------------------------|-----------|-----------|---------------------------------------------------------|--------------------|---------------------------------------------|----------------------------|---------------------------------|--|--|
| Пользователи<br>Статистика | Серийный №                   | Статус    | Онлайн    | Мощность, кВт                                           | Город              | Адрес                                       |                            | Тип станции                     |  |  |
| Пороговые значения         | 21003-001                    | $\bullet$ | $\bullet$ | 300.00                                                  | п. Краснопахорское | Квартал №92, 5 фрагмент                     | 圆                          | Bce                             |  |  |
|                            | 21003-002                    | $\bullet$ | $\bullet$ | 300.00                                                  | п. Краснопахорское | Квартал №92, 5 фрагмент                     | 団                          | Тип поста                       |  |  |
| ДИСПЕТЧЕРСКАЯ              | 21003-003                    | $\bullet$ | $\bullet$ | 300.00                                                  | п. Краснопахорское | Квартал №92, 5 фрагмент                     | 国                          | Bce                             |  |  |
| Парковые группы            | 21003-004                    | $\bullet$ | $\bullet$ | 300.00                                                  | п. Краснопахорское | Квартал №92, 5 фрагмент                     | 圕                          | Статус                          |  |  |
|                            | 21003-005                    | $\bullet$ | $\bullet$ | 300.00                                                  | п. Краснопахорское | Квартал №92, 5 фрагмент                     | 囸                          | Bce                             |  |  |
|                            | 21003-006                    | $\bullet$ | $\bullet$ | 300.00<br>п. Краснопахорское<br>Квартал №92, 5 фрагмент |                    |                                             | 国                          | Доступность<br>Bce              |  |  |
|                            | 21003-007                    | $\bullet$ | $\bullet$ | 300.00                                                  | п. Краснопахорское | Квартал №92, 5 фрагмент                     | 围                          |                                 |  |  |
|                            | $\bullet$<br>21003-008       |           | $\bullet$ | 300.00                                                  | п. Краснопахорское | Квартал №92, 4 фрагмент                     | 围                          | Блокировка                      |  |  |
|                            | 21003-009                    | $\bullet$ | $\bullet$ | 300.00                                                  | п. Краснопахорское | Квартал №92, 4 фрагмент                     | 圆                          | Не заблокированные              |  |  |
|                            | 21003-010                    | $\bullet$ | $\bullet$ | 300.00                                                  | п. Краснопахорское | Квартал №92, 4 фрагмент                     | 団                          | Группа станций<br>$\rightarrow$ |  |  |
|                            | 21003-011                    | $\bullet$ | $\bullet$ | 300.00                                                  | п. Краснопахорское | Квартал №92, 4 фрагмент                     | 围                          | Не выбрано                      |  |  |
|                            | 21003-012                    | $\bullet$ | $\bullet$ | 300.00                                                  | п. Краснопахорское | Квартал №92, 4 фрагмент                     | 圃                          | Страна                          |  |  |
|                            | 21003-013                    | $\bullet$ | $\bullet$ | 80.00                                                   | п. Краснопахорское | Квартал №92, 4 фрагмент                     | 団                          | Bce                             |  |  |
|                            | 21003-014                    | $\bullet$ | $\bullet$ | 300.00                                                  | п. Краснопахорское | Квартал №92, 4 фрагмент                     | 国                          | Регион                          |  |  |
|                            | 21003-015                    | $\bullet$ | $\bullet$ | 300.00                                                  | п. Краснопахорское | Квартал №92, 4 фрагмент                     | 団                          | Bce                             |  |  |
|                            |                              |           |           |                                                         |                    | Строк на странице 10 15 20 50<br>1-15 из 34 | $\rightarrow$<br>$\langle$ | Город                           |  |  |
|                            |                              |           |           |                                                         |                    |                                             |                            | Bce                             |  |  |
|                            |                              |           |           |                                                         |                    |                                             |                            | Адрес                           |  |  |

*Рис. 2: Главный экран*

# <span id="page-6-0"></span>**Группа станций**

Во вкладке «Группы станций» пользователь может агрегировать станции для упрощённого просмотра на мнемосхемах, а также для скачивания статистики. Пользователь может создать новую группу нажав на кнопку «Добавить группу станций». Одна станция может входить в несколько групп (рис.3-5).

|                                  |                              |                     |                            |                        |     | Поиск станций | Q & @ RUS @ [->         |
|----------------------------------|------------------------------|---------------------|----------------------------|------------------------|-----|---------------|-------------------------|
| 4                                | Станции / Группы станций     |                     |                            |                        |     |               | Добавить группу станций |
| СИСТЕМА<br>Станции               | Найти станцию Группы станций |                     |                            |                        |     |               |                         |
| Пользователи<br>Статистика       | Название                     | Владелец            | Время создания             | Станций в группе       |     |               |                         |
| Пороговые значения               | Весь парк                    | $3 \nightharpoonup$ | 11.10.2022                 | 34                     | ■ 珪 |               |                         |
|                                  | 1 фрагмент                   | 3 <sup>2</sup>      | 21.10.2022                 | 6                      | ■ 珪 |               |                         |
| ДИСПЕТЧЕРСКАЯ<br>Парковые группы | 2 фрагмент                   | 3 <sup>o</sup>      | 21.10.2022                 | 7                      | 合手  |               |                         |
|                                  | 3 фрагмент                   | $3 \nightharpoonup$ | 21.10.2022                 | $\overline{4}$         | 合手  |               |                         |
|                                  | 4 фрагмент                   | $3 \nightharpoonup$ | 21.10.2022                 | 10                     | ■ 毛 |               |                         |
|                                  | 5 фрагмент                   | $3 \nightharpoonup$ | 21.10.2022                 | 7                      | ■ 手 |               |                         |
|                                  |                              |                     | Строк на странице 10 15 20 | $1-6$ из 6 $\langle$ > |     |               |                         |
|                                  | $\boldsymbol{\Omega}$        |                     |                            |                        |     |               |                         |

*Рис. 3: Страница списка групп станций*

Если пользователь нажмёт на строку таблицы групп станции, то произойдёт переход на страницу с её описанием.

|                                    | Информация         |                          |           |                                       |                                                             |                         |
|------------------------------------|--------------------|--------------------------|-----------|---------------------------------------|-------------------------------------------------------------|-------------------------|
| Пользователи<br>Пороговые значения | Группа станций     |                          | $\bullet$ | Действия                              | ۰                                                           |                         |
|                                    | Название           | 3 фрагмент               | ∕         | Задать максимальную мощность станциям | Ķ                                                           |                         |
| ДИСПЕТЧЕРСКАЯ<br>Парковые группы   | Дата создания      | 21/10/2022               |           | Изменить доступность станций          | 4                                                           |                         |
|                                    | Владелец           | 3 <sup>o</sup>           |           |                                       |                                                             |                         |
|                                    | Количество станций | $\overline{4}$           | ∕         |                                       |                                                             |                         |
|                                    | Комментарий        | $\overline{\phantom{a}}$ | ∕         |                                       |                                                             |                         |
|                                    |                    |                          |           |                                       |                                                             |                         |
|                                    | Станции            |                          |           |                                       |                                                             |                         |
|                                    | Серийный №         | Статус                   | Онлайн    | Мощность, кВт                         | Адрес                                                       |                         |
|                                    | 21003-031          | $\bullet$                | $\bullet$ | 300.00                                | Россия, Москва, п. Краснопахорское, Квартал №92, 3 фрагмент | $\overline{\mathbf{h}}$ |
|                                    | 21003-032          | $\bullet$                | $\bullet$ | 300.00                                | Россия, Москва, п. Краснопахорское, Квартал №92, 3 фрагмент | 田                       |
|                                    | 21003-033          | $\bullet$                | $\bullet$ | 300.00                                | Россия, Москва, п. Краснопахорское, Квартал №92, 3 фрагмент | $\Box$                  |
|                                    | 21003-034          | $\bullet$                | $\bullet$ | 300.00                                | Россия, Москва, п. Краснопахорское, Квартал №92, 3 фрагмент | $\overline{\mathbf{m}}$ |

*Рис. 4: Страница конкретной группы станций*

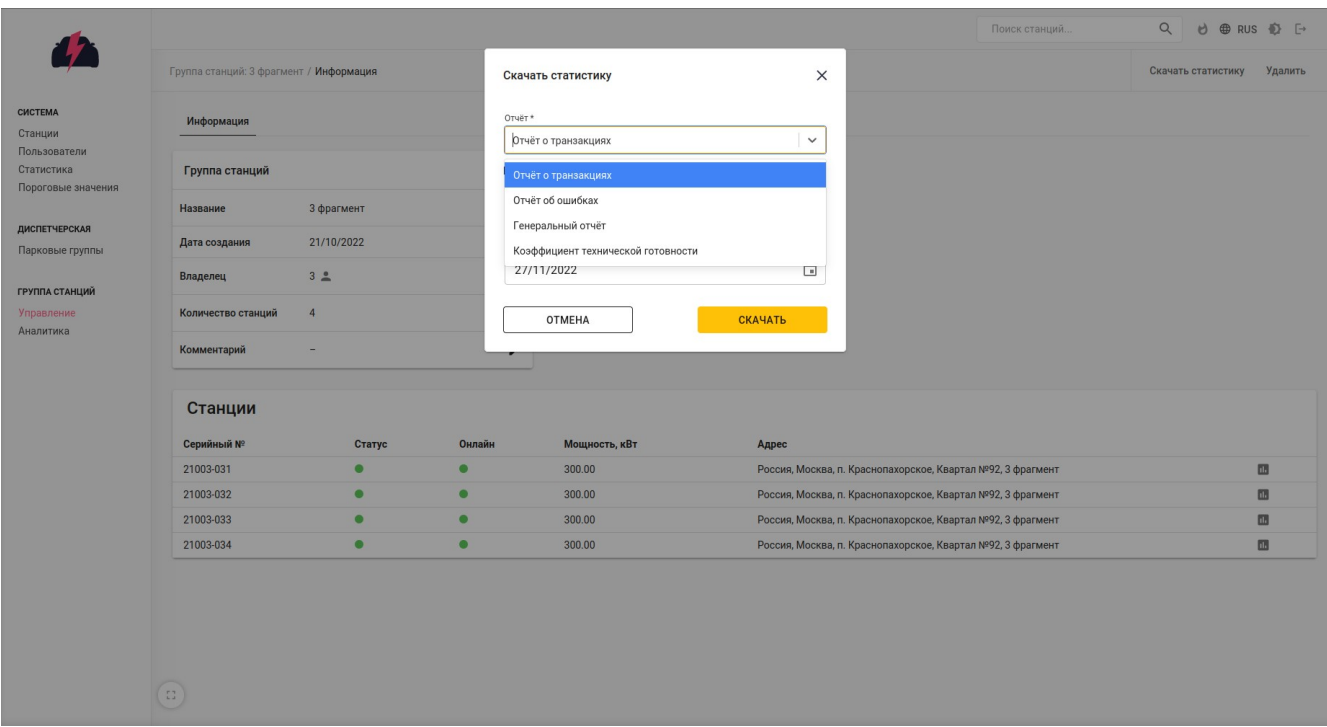

*Рис. 5: Список возможной для скачивания статистики*

В пункте меню «Аналитика» пользователь может просмотреть состояния станций в группе, которые содержит дашборд (рис.6). На нём отображаются: состояние станции, состояние каждого из портов, состояние подключения станции к серверу

Для удобства использования на экране присутствует механизм автообновления. Для его использования пользователю необходимо выставить таймер и его применить. После этого данные на графиках будут обновляться автоматически.

| $\mathbf{L}$                                     |                                                                                                    |                                                                                                    |                                                                                                    | Поиск станций                                                                                                | $Q_{\rm c}$<br>d ⊕ RUS 心 [→                                                                |
|--------------------------------------------------|----------------------------------------------------------------------------------------------------|----------------------------------------------------------------------------------------------------|----------------------------------------------------------------------------------------------------|----------------------------------------------------------------------------------------------------|--------------------------------------------------------------------------------------------|
|                                                  | Группа станций: 3 фрагмент / Аналитика                                                                                         |                                                                                                    |                                                                                                    |                                                                                                    |                                                                                            |
| СИСТЕМА<br>Станции                               | Общее состояние                                                                                                    |                                                                                                    |                                                                                                    |                                                                                                    | Автообновление                                                                             |
| Пользователи<br>Статистика<br>Пороговые значения | 21003-0031                                                                                                    | 21003-0032                                                                                                   | 21003-0033                                                                                                   | 21003-0034                                                                                                   | Автообновление<br>Интервал <sup>®</sup> Единицы<br>$\bullet$<br>$\odot$<br>Секунды —<br>15 |
| ДИСПЕТЧЕРСКАЯ<br>Парковые группы                 |                                                                                                    |                                                                                                    |                                                                                                    |                                                                                                    |                                                                                            |
| ГРУППА СТАНЦИЙ<br>Управление<br>Аналитика        | Онлайн<br>Доступна<br>#2 Доступен<br>#3 Доступен<br>#1 Доступен<br>#5 Доступен<br>#6 Доступен<br>#4 Доступен<br>$\mathbb{Z}^n$ | Онлайн<br>Доступна<br>#2 Доступен<br>#3 Доступен<br>#1 Доступен<br>#4 Доступен<br>#5 Доступен<br>#6 Доступен | Доступна<br>Онлайн<br>#3 Доступен<br>#1 Доступен<br>#2 Доступен<br>#6 Доступен<br>#4 Доступен<br>#5 Доступен | Онлайн<br>Доступна<br>#2 Доступен<br>#3 Доступен<br>#1 Доступен<br>#5 Доступен<br>#6 Доступен<br>#4 Доступен |                                                                                            |

*Рис. 6: Отображение группы станций в виде дашборда*

Для отображения графиков на весь экран пользователь может нажать на кнопку внизу экрана отображения. Вкупе с автообновлением можно на отдельном мониторе следить за состоянием парка (рис.7).

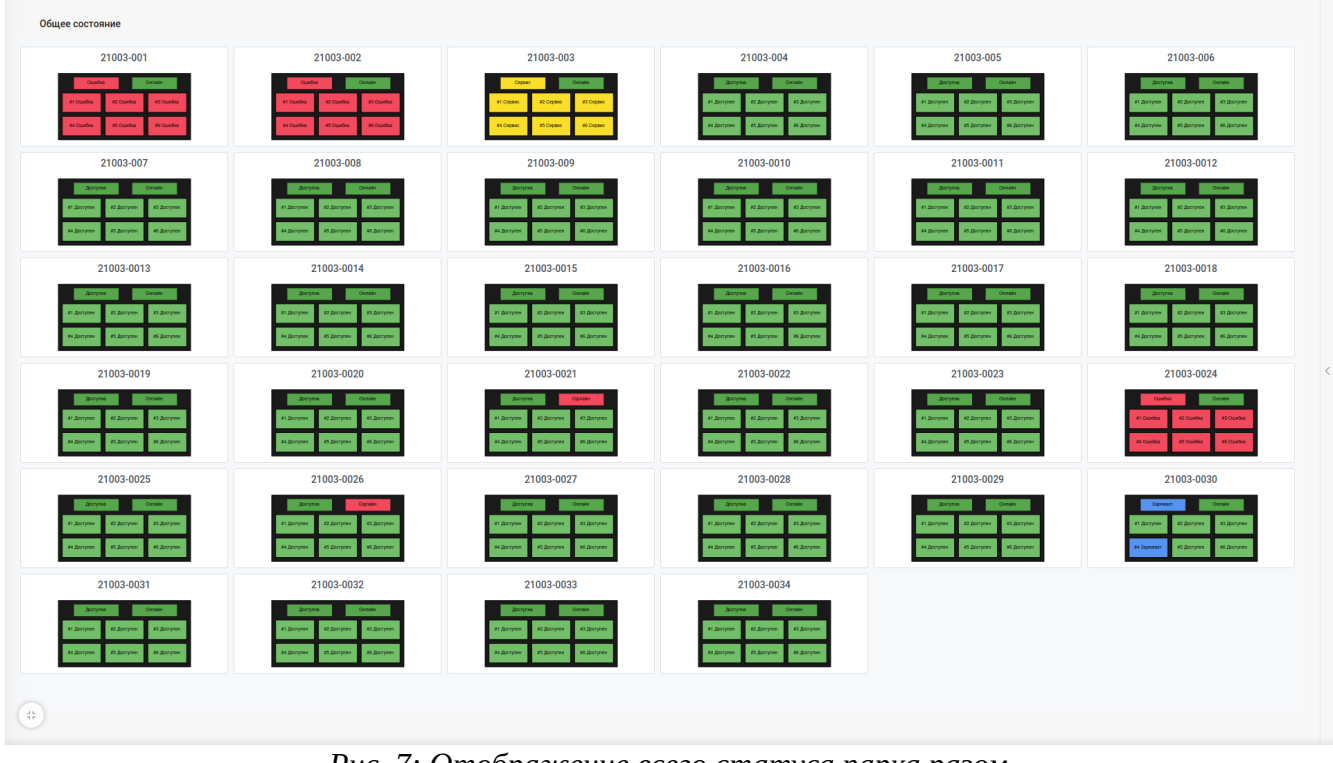

*Рис. 7: Отображение всего статуса парка разом*

# <span id="page-10-0"></span>**Управление системой**

Страница «Пользователи» позволяет управлять пользователями системы. Здесь можно просмотреть, удалить или отредактировать информацию пользователя, а также создать нового пользователя (рис.8).

|                                         |                                   |                     |                   |                        | Поиск станций                                             | $\alpha$ | 鱼 | d ⊕ RUS 心 [→          |                                          |
|-----------------------------------------|-----------------------------------|---------------------|-------------------|------------------------|-----------------------------------------------------------|----------|---|-----------------------|------------------------------------------|
|                                         | Клиенты / Пользователи            |                     |                   |                        |                                                           |          |   | Добавить пользователя |                                          |
| <b>CHCTEMA</b><br>Станции               | Пользователь                      | Телефон             | Дата рождения     | Вид лица               |                                                           |          |   |                       |                                          |
| Клиенты<br>Статистика                   | Зуев Денис                        | $+7(999)527$ ------ | 01.01.1970        | Физическое             | ╱ い                                                       |          |   |                       |                                          |
| Пороговые значения                      | Иванов Андрей Анатольевич         | $+7(921)938$        | 01.01.1970        | Физическое             | ╱₿                                                        |          |   |                       |                                          |
| Карта                                   | Петров Илья                       | $+7(992)420$        | 01.01.1993        | Физическое             | ノー助                                                       |          |   |                       |                                          |
| <b>КОМПОНЕНТЫ</b>                       | Борисов Юрий                      | $+7(919)998$        | 08.06.1996        | Физическое             | ╱₿                                                        |          |   |                       |                                          |
| Словари<br>Учёт                         | Павлов Алексей                    | $+7(921)335$        | 13.01.1992        | Физическое             | ╱₿                                                        |          |   |                       |                                          |
|                                         | Степанова Анастасия Александровна | $+7(913)150$ ------ | 01.01.1970        | Физическое             | ╱−⊪                                                       |          |   |                       |                                          |
| <b>ДИСПЕТЧЕРСКАЯ</b><br>Парковые группы | Устинов Михаил Александрович      | $+7(960)281$        | 01.01.1970        | Физическое             | ╱ ⊪                                                       |          |   |                       |                                          |
|                                         | Володина Алина                    | $+7(929)369$        | 14.04.1992        | Физическое             | ╱−⊪                                                       |          |   |                       | $\overline{\left\langle \right\rangle }$ |
|                                         | Сергеева Мария                    | $+7(905)264$        | 01.01.1970        | Физическое             | ╱ ③                                                       |          |   |                       |                                          |
|                                         | App Store                         | $+7(900)000$ ------ | 01.01.1970        | Физическое             | ╱ い                                                       |          |   |                       |                                          |
|                                         | Андреев Эдуард                    | $+7(960)041$        | 01.01.1970        | Физическое             | ╱₿                                                        |          |   |                       |                                          |
|                                         | Владленов Давид Станиславович     | $+7$ (999) 532-     | 24.06.2000        | Физическое             | ╱−⊪                                                       |          |   |                       |                                          |
|                                         | Даниилов Иван Даниилович          | $+7(913)$ 144       | 24.03.1989        | Физическое             | ╱−⊪                                                       |          |   |                       |                                          |
|                                         | Дмитриев Дмитрий                  | $+7(921) 777$       | 28.11.1986        | Физическое             | ノー阶                                                       |          |   |                       |                                          |
|                                         | Абакумов Анатолий абакумович      | $+7(912)412$        | 01.01.1999        | Физическое             | ╱ 卧                                                       |          |   |                       |                                          |
|                                         | $\mathbb{S}^*$                    |                     | Строк на странице | 1-15 из 54<br>10 15 20 | $\overline{\left\langle \right\rangle }$<br>$\rightarrow$ |          |   |                       |                                          |

*Рис. 8: Список пользователей*

Вкладка «Статистика» позволяет скачать общий отчёт по транзакциям станции, а также по электробусам (рис.9).

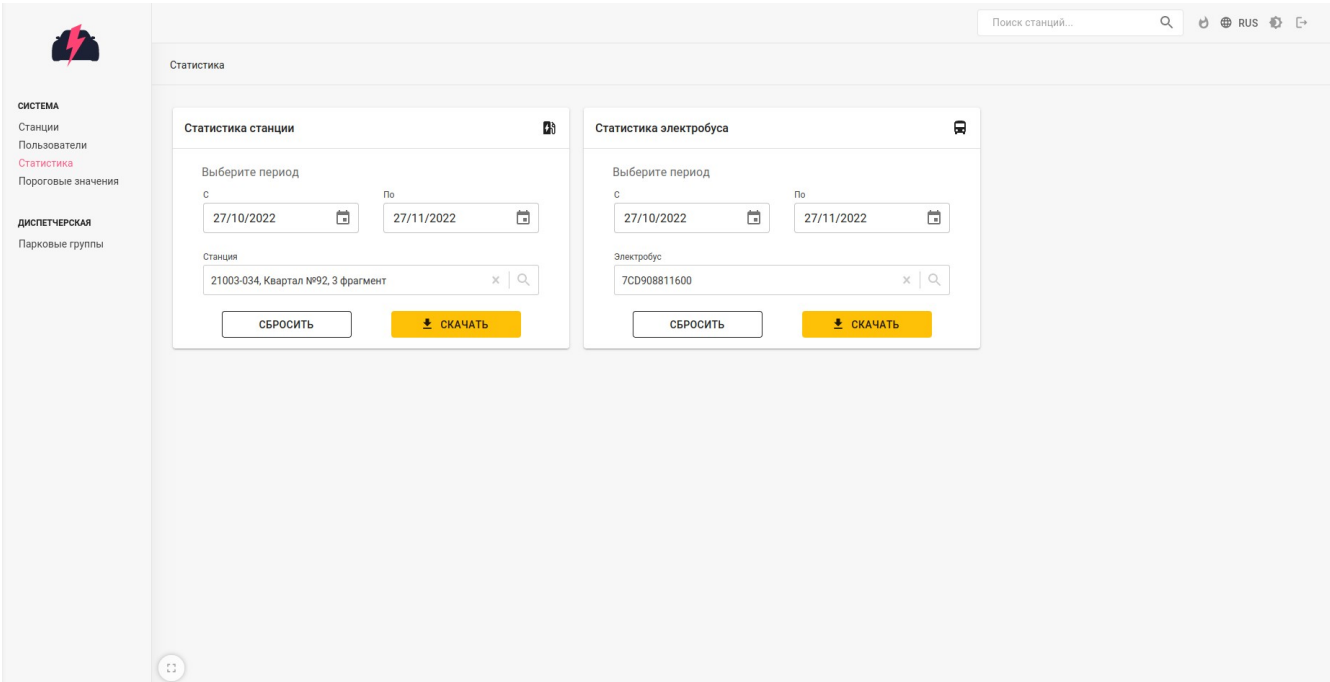

*Рис. 9: Вкладка "Статистика"*

Вкладка «Пороговые значения» позволяют регулировать подсветку данных во вкладке «Текущее состояние», которые выходят из разрешённого диапазона (рис.10).

| 4                                |                                 |             |                        |                                |
|----------------------------------|---------------------------------|-------------|------------------------|--------------------------------|
|                                  | Пороговые значения / Информация |             |                        |                                |
| CИCTEMA                          | Пороговые значения              |             |                        |                                |
| Станции<br>Пользователи          |                                 |             |                        |                                |
| Статистика<br>Пороговые значения | Источник                        | Параметер   | Значение<br>$-80 - 80$ |                                |
|                                  | CPU<br>Выходной счётчик Ток     | Температура | $0 - 500$              | $\mathcal{S}$<br>$\mathcal{S}$ |
| ДИСПЕТЧЕРСКАЯ                    | Входной счётчик                 | Напряжение  | $200 - 700$            | $\overline{\mathscr{E}}$       |
| Парковые группы                  |                                 |             |                        |                                |
|                                  |                                 |             |                        |                                |
|                                  |                                 |             |                        |                                |
|                                  |                                 |             |                        |                                |
|                                  |                                 |             |                        |                                |
|                                  |                                 |             |                        |                                |
|                                  |                                 |             |                        |                                |
|                                  |                                 |             |                        |                                |
|                                  |                                 |             |                        |                                |
|                                  |                                 |             |                        |                                |
|                                  |                                 |             |                        |                                |
|                                  |                                 |             |                        |                                |
|                                  |                                 |             |                        |                                |
|                                  |                                 |             |                        |                                |
|                                  |                                 |             |                        |                                |
|                                  | (z)                             |             |                        |                                |

*Рис. 10: Пороговые значения*

#### <span id="page-13-0"></span>**Управление зарядными станциями**

Страница информации о станции позволяет пользователю посмотреть и изменить её основные параметры (рис.11).

|                                                  | 21003-012, п. Краснопахорское, Квартал №92, 4 фрагмент |                                                                   |         |                                               |                          |         |                                               |                              | Поиск станций        | Q                  | d ⊕ RUS ۞ [→    |  |
|--------------------------------------------------|--------------------------------------------------------|-------------------------------------------------------------------|---------|-----------------------------------------------|--------------------------|---------|-----------------------------------------------|------------------------------|----------------------|--------------------|-----------------|--|
|                                                  | Станция / Информация                                   |                                                                   |         |                                               |                          |         |                                               |                              | Изменить доступность | Скачать статистику | Удалить станцию |  |
| CUCTEMA<br>Станции                               |                                                        | Информация Сервер Сессии заряда Текущие сессии заряда             |         |                                               |                          |         |                                               |                              |                      |                    |                 |  |
| Пользователи<br>Статистика<br>Пороговые значения | Информация                                             |                                                                   | ۵ð      | Пост №1                                       |                          | ۰       | Пост №2                                       |                              | ۷                    |                    |                 |  |
| ДИСПЕТЧЕРСКАЯ                                    | Адрес                                                  | Россия, Москва, п.<br>Краснопахорское, Квартал №92, 4<br>фрагмент |         | Тип                                           | DC CCS 2                 | ╭       | Тип                                           | DC CCS 2                     | ∕                    |                    |                 |  |
| Парковые группы                                  | Владелец                                               | 3 <sup>2</sup>                                                    | ∕       | Номинальная мощность<br>Максимальная мощность | 300 кВт<br>300 кВт       | v<br>v  | Номинальная мощность<br>Максимальная мощность | $300$ $\kappa$ BT<br>300 кВт | ╭<br>∕               |                    |                 |  |
| СТАНЦИЯ<br>Управление<br>Конфигурация            | Режимы работы                                          | $1 \times 300$ KBT; 00:01 - 23:59<br>6 × 50 кВт: остальное время  | ∕       | Максимальный ток                              | $\overline{\phantom{0}}$ | v       | Максимальный ток                              | ۳                            | ∕                    |                    |                 |  |
| Сессии заряда                                    | Статус                                                 | • Идёт процесс заряда                                             |         | Статус                                        | • Доступен               |         | Статус                                        | • Доступен                   |                      |                    |                 |  |
| Текущее состояние<br>История                     | Входящее напряжение                                    | 241 B                                                             |         |                                               |                          |         |                                               |                              |                      |                    |                 |  |
| Аналитика                                        | Номинальная мощность                                   | 300 кВт                                                           | ∕       |                                               |                          |         |                                               |                              |                      |                    |                 |  |
|                                                  | Максимальная мощность                                  | 300 кВт                                                           | ∕       |                                               |                          |         |                                               |                              |                      |                    |                 |  |
|                                                  | Онлайн мощность                                        | 300 кВт                                                           |         |                                               |                          |         |                                               |                              |                      |                    |                 |  |
|                                                  | Оффлайн мощность                                       | 200 кВт                                                           |         |                                               |                          |         |                                               |                              |                      |                    |                 |  |
|                                                  | Максимальный ток                                       | 500 A                                                             | ∕       |                                               |                          |         |                                               |                              |                      |                    |                 |  |
|                                                  | Комментарий                                            | $\overline{\phantom{a}}$                                          | ∕       |                                               |                          |         |                                               |                              |                      |                    |                 |  |
|                                                  | Онлайн                                                 | • Онлайн                                                          |         |                                               |                          |         |                                               |                              |                      |                    |                 |  |
|                                                  | Доступность                                            | • Действующая                                                     |         |                                               |                          |         |                                               |                              |                      |                    |                 |  |
|                                                  | Пост №3                                                | ۰                                                                 | Пост №4 |                                               | ۰                        | Пост №5 |                                               | ۰                            |                      |                    |                 |  |
|                                                  | Тип                                                    | DC CCS 2<br>∕                                                     | Тип     | DC CCS 2                                      | ∕                        | Тип     | DC CCS 2                                      | ╭                            |                      |                    |                 |  |
|                                                  | $\mathbb{S}^n_+$<br>Номинальная мощность               | 300 кВт<br>∕                                                      |         | 300 кВт<br>Номинальная мощность               | ∕                        |         | 300 кВт<br>Номинальная мощность               | ╭                            |                      |                    |                 |  |

*Рис. 11: Информация о конкретной станции*

Данная страница позволяет пользователю изменить доступность станции или постов, скачать статистику по станции, удалить станцию, изменить информацию о станции, а также изменять электротехнические ограничения, о которых подробнее будет описано ниже(рис.12). Данные на странице обновляются автоматически каждые 5 секунд.

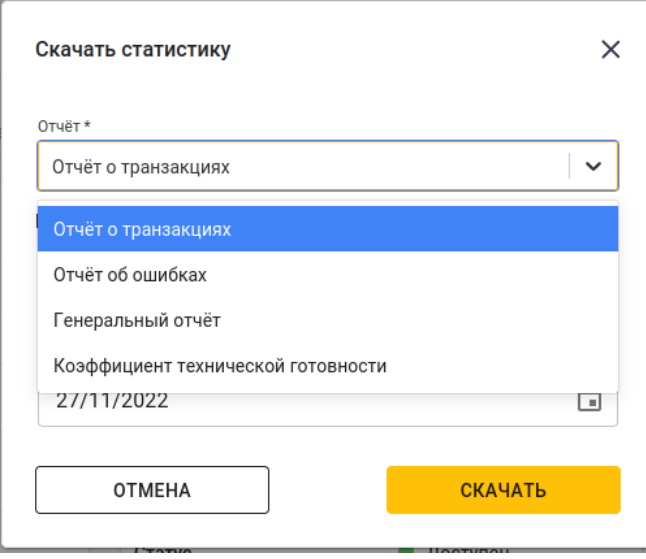

*Рис. 12: Список доступной для скачивания статистики конкретной станции*

Система позволяет изменить доступность как отдельной станции, так и отдельного коннектора (рис.13). Диалоговое окно позволяет отправить запрос на станцию о выведении её из работы, а также о введении её в работу. Когда зарядная станция примет и обработает запрос, она изменит статус доступности.

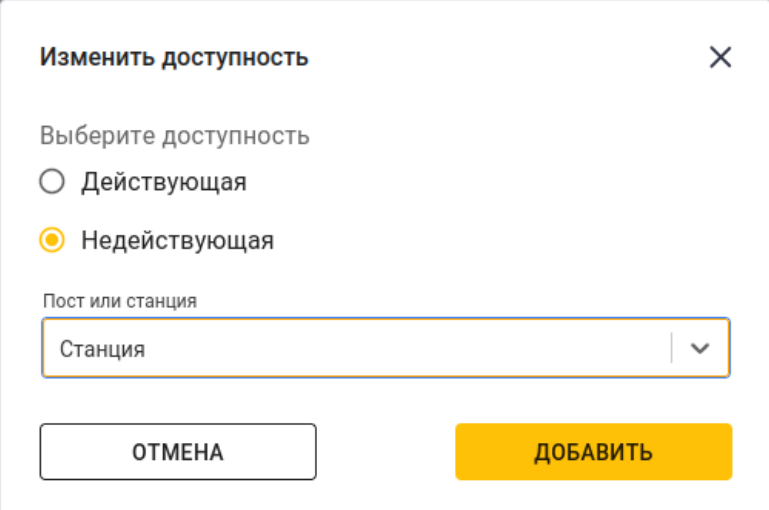

*Рис. 13: Окно изменения доступности станции или постов*

Страница конфигурации станции позволяет просматривать конфигурационные значения, принятых или ожидаемых к принятию на станции. При обычном использовании не несёт в себе пользы, требуется при отладке работы со станцией (рис.14).

|                                  | 21003-012, п. Краснопахорское, Квартал №92, 4 фрагмент<br>Станция / Конфигурация |                                   |                            |                                | Поиск станций<br>Применить конфигурацию к группе станций | Q & @ RUS @ [-><br>Добавить ключ конфигурации |
|----------------------------------|----------------------------------------------------------------------------------|-----------------------------------|----------------------------|--------------------------------|----------------------------------------------------------|-----------------------------------------------|
| СИСТЕМА<br>Станции               | Редактировать конфигурацию                                                       |                                   |                            |                                |                                                          |                                               |
| Пользователи<br>Статистика       | Ключ                                                                             | Значение                          | Только чтение              |                                |                                                          |                                               |
| Пороговые значения               | AVAILABILITY                                                                     | Operative                         | Да                         | / T                            |                                                          |                                               |
|                                  | AVAILABILITY (1)                                                                 | Operative                         | Да                         | $Z \equiv$                     |                                                          |                                               |
| ДИСПЕТЧЕРСКАЯ<br>Парковые группы | <b>AVAILABILITY (2)</b>                                                          | Operative                         | Да                         | $\angle$ T                     |                                                          |                                               |
|                                  | <b>AVAILABILITY (3)</b>                                                          | Operative                         | Да                         | $\angle$ =                     |                                                          |                                               |
| СТАНЦИЯ                          | <b>AVAILABILITY (4)</b>                                                          | Operative                         | Да                         | $\angle$ =                     |                                                          |                                               |
| Управление                       | AVAILABILITY (5)                                                                 | Operative                         | Да                         | $\angle$ =                     |                                                          |                                               |
| Конфигурация<br>Сессии заряда    | <b>AVAILABILITY (6)</b>                                                          | Operative                         | Да                         | / E                            |                                                          |                                               |
| Текущее состояние                | AZ <sub>5</sub>                                                                  | <b>AUTO</b>                       | Нет                        | $\angle$ =                     |                                                          |                                               |
| История<br>Аналитика             | CONFIG_SYNC_KEY                                                                  | 2022-11-27T18:38:22.293874-server | Да                         | $\angle$ =                     |                                                          |                                               |
|                                  | CURRENT_MAX                                                                      | $\overline{\phantom{a}}$          | Да                         | $Z \equiv$                     |                                                          |                                               |
|                                  | CURRENT_MAX (1)                                                                  | $\overline{0}$                    | Да                         | $\angle$ 11                    |                                                          |                                               |
|                                  | CURRENT_MAX (2)                                                                  | $\overline{0}$                    | Да                         | $\angle$ =                     |                                                          |                                               |
|                                  | CURRENT_MAX (3)                                                                  | $\overline{0}$                    | Да                         | $\angle$ =                     |                                                          |                                               |
|                                  | CURRENT_MAX (4)                                                                  | $\mathbf{0}$                      | Да                         | $\angle$ =                     |                                                          |                                               |
|                                  | CURRENT_MAX (5)                                                                  | $\overline{0}$                    | Да                         | $Z \equiv$                     |                                                          |                                               |
|                                  |                                                                                  |                                   | Строк на странице 10 15 20 | $1-15$ из 36 $\langle \rangle$ |                                                          |                                               |
|                                  | $\mathbb{C}^*$                                                                   |                                   |                            |                                |                                                          |                                               |

*Рис. 14: Конфигурация станции*

## <span id="page-16-0"></span>**Список транзакций**

Страница «Сессии заряда» позволяют отобразить информацию о зарядных сессиях на станции. Страница подробностей текущей транзакции имеет функцию автоподгрузки изменений: каждые 5 секунд запрашивается новая информация о транзакции, данные обновляются автоматически. Также на странице подробностей транзакции присутствует кнопка «Аналитика», позволяющая перейти к графическому отображению состояния станции во время транзакции (рис.15-18).

|    | Информация        | Сервер Сессии заряда Текущие сессии заряда |                     |                |                            |               |          |                          |  |  |
|----|-------------------|--------------------------------------------|---------------------|----------------|----------------------------|---------------|----------|--------------------------|--|--|
| Id | Начало            | Завершение                                 | $\Gamma$ ОСТ (№)    | Пользователь   | Энергия, кВт*ч             | <b>B</b> cero | Простой  | Заряд                    |  |  |
| 75 | 18.11.2022, 19:55 | 18.11.2022, 20:02                          | <b>DC CCS 2 (2)</b> | 3 <sup>o</sup> | 6.421                      | 00:07:37      | 00:00:00 | 00:07:37                 |  |  |
| 74 | 18.11.2022, 16:43 | 18.11.2022, 17:21                          | DC CCS 2 (2)        | 3 <sup>2</sup> | 37.259                     | 00:38:20      | 00:00:00 | 00:38:20                 |  |  |
| 73 | 18.11.2022. 16:19 | 18.11.2022, 16:29                          | DCCCS2(5)           | 3 <sup>2</sup> | 8.48                       | 00:09:40      | 00:00:00 | 00:09:40                 |  |  |
| 72 | 18.11.2022, 16:16 | 18.11.2022, 16:18                          | DC CCS $2(5)$       | 3 <sup>o</sup> | 1.11                       | 00:01:44      | 00:00:00 | 00:01:44                 |  |  |
| 71 | 18.11.2022, 16:03 | 18.11.2022, 16:14                          | DC CCS $2(2)$       | 3 <sup>2</sup> | 43.16                      | 00:11:32      | 00:00:00 | 00:11:32                 |  |  |
| 70 | 18.11.2022, 15:37 | 18.11.2022, 15:57                          | DC CCS 2 (2)        | 3 <sup>2</sup> | 55.62                      | 00:19:17      | 00:00:00 | 00:19:17                 |  |  |
| 69 | 18.11.2022.15:06  | 18.11.2022, 15:08                          | DC CCS 2 (5)        | 3 <sup>o</sup> | 2.66                       | 00:01:46      | 00:00:00 | 00:01:46                 |  |  |
| 68 | 18.11.2022, 14:00 | 18.11.2022, 14:01                          | DC CCS $2(2)$       | 3 <sup>o</sup> | 0.15                       | 00:01:01      | 00:00:00 | 00:01:01                 |  |  |
| 67 | 18.11.2022, 13:52 | 18.11.2022, 13:53                          | DC CCS $2(5)$       | 3 <sup>2</sup> | 0.14                       | 00:00:57      | 00:00:00 | 00:00:57                 |  |  |
| 66 | 16.11.2022, 16:54 | 16.11.2022, 18:16                          | DC CCS $2(2)$       | 3 <sup>2</sup> | 74.91                      | 01:22:03      | 00:00:00 | 01:22:03                 |  |  |
| 65 | 16.11.2022.16:12  | 16.11.2022, 16:36                          | <b>DC CCS 2 (2)</b> | 3 <sup>o</sup> | 22.75                      | 00:23:50      | 00:00:00 | 00:23:50                 |  |  |
| 64 | 16.11.2022.16:06  | 16.11.2022, 16:11                          | DCCCS2(2)           | 3 <sup>2</sup> | 4.76                       | 00:05:14      | 00:00:00 | 00:05:14                 |  |  |
| 63 | 16.11.2022, 15:51 | 16.11.2022, 16:03                          | DC CCS $2(5)$       | 3 <sup>2</sup> | 4.55                       | 00:11:39      | 00:00:00 | 00:11:39                 |  |  |
| 62 | 16.11.2022, 15:47 | 16.11.2022, 16:03                          | DC CCS 2 (2)        | 3 <sup>2</sup> | 7.35                       | 00:15:43      | 00:00:00 | 00:15:43                 |  |  |
| 61 | 16.11.2022.15:28  | 16.11.2022, 15:45                          | DC CCS 2 (2)        | 3 <sup>o</sup> | 2.76                       | 00:17:29      | 00:00:00 | 00:17:29                 |  |  |
|    |                   |                                            |                     |                | Строк на странице 10 15 20 |               |          | $1-15$ из 62 $\langle$ > |  |  |

*Рис. 15: Список зарядных сессий станции*

|                                                    | 21003-012, п. Краснопахорское, Квартал №92, 4 фрагмент |                                                                                         |                                       |                   |         | Поиск станций |  | Q & @ RUS @ [-> |
|----------------------------------------------------|--------------------------------------------------------|-----------------------------------------------------------------------------------------|---------------------------------------|-------------------|---------|---------------|--|-----------------|
|                                                    | Станция / Подробности сессии заряда                    |                                                                                         |                                       |                   |         |               |  | Аналитика       |
| СИСТЕМА<br>Станции                                 |                                                        | Информация Сервер Сессии заряда Текущие сессии заряда Подробности сессии заряда         |                                       |                   |         |               |  |                 |
| Пользователи<br>Статистика<br>Пороговые значения   | Информация о заряде                                    | $\mathbf{o}$                                                                            | Информация о продолжительности заряда |                   | $\odot$ |               |  |                 |
|                                                    | ID                                                     | 2958                                                                                    | Продолжительность                     | 00:36:37          |         |               |  |                 |
| ДИСПЕТЧЕРСКАЯ<br>Парковые группы                   | ID в рамках станции                                    | 31                                                                                      | Продолжительность зарядки             | 00:36:37          |         |               |  |                 |
|                                                    | $\Box$ ОСТ $(N^2)$                                     | DC CCS 2 (3)                                                                            | Время начала                          | 27.11.2022, 21:40 |         |               |  |                 |
| СТАНЦИЯ<br>Управление                              | <b>EVCC ID</b>                                         | 6CBB08811600                                                                            | Время завершения                      | 27.11.2022, 22:16 |         |               |  |                 |
| Конфигурация<br>Сессии заряда<br>Текущее состояние | Причина остановки                                      | Отсоединение кабеля,<br>транспортное средство отъехало<br>от блока индукционного заряда |                                       |                   |         |               |  |                 |
| История<br>Аналитика                               | Полученная энергия                                     | 149.51 кВт*ч                                                                            |                                       |                   |         |               |  |                 |
|                                                    | Начальный процент батареи                              | 4%                                                                                      |                                       |                   |         |               |  |                 |
|                                                    | Конечный процент батареи                               | 99%                                                                                     |                                       |                   |         |               |  |                 |
|                                                    | Максимальная мощность                                  | 340.9 кВт                                                                               |                                       |                   |         |               |  |                 |
|                                                    | Средняя мощность                                       | 249.291 кВт                                                                             |                                       |                   |         |               |  |                 |
|                                                    | Максимальный ток                                       | 496 A                                                                                   |                                       |                   |         |               |  |                 |
|                                                    | Средний ток                                            | 311 A                                                                                   |                                       |                   |         |               |  |                 |
|                                                    | Максимальное напряжение                                | 707B                                                                                    |                                       |                   |         |               |  |                 |
|                                                    | Среднее напряжение                                     | 616B                                                                                    |                                       |                   |         |               |  |                 |
|                                                    | $\mathbb{C}^n_+$                                       |                                                                                         |                                       |                   |         |               |  |                 |

*Рис. 16: Подробная информация о завершённой зарядной сессии*

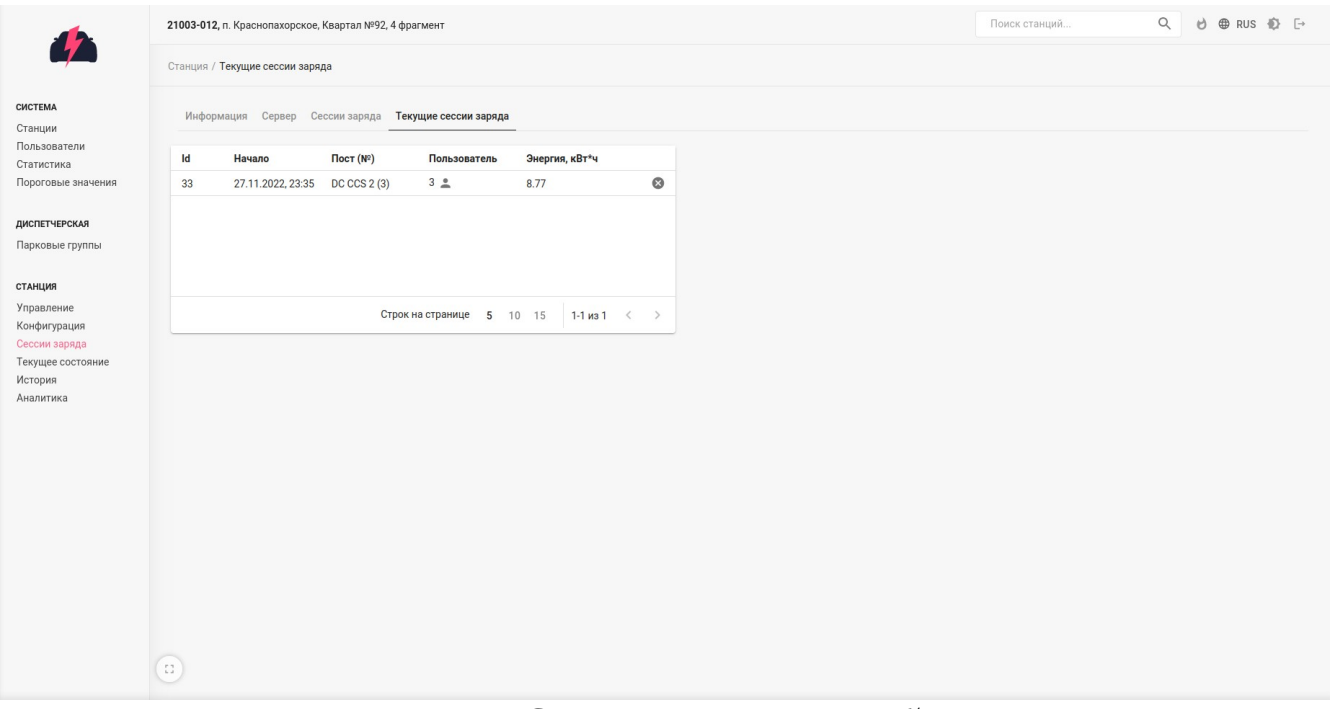

*Рис. 17: Список текущих транзакций*

|                                    | 21003-012, п. Краснопахорское, Квартал №92, 4 фрагмент |                                                                                 |                                       |                   |         | Поиск станций |  | Q d @ RUS @ [-> |
|------------------------------------|--------------------------------------------------------|---------------------------------------------------------------------------------|---------------------------------------|-------------------|---------|---------------|--|-----------------|
|                                    | Станция / Подробности сессии заряда                    |                                                                                 |                                       |                   |         |               |  | Аналитика       |
| СИСТЕМА<br>Станции<br>Пользователи |                                                        | Информация Сервер Сессии заряда Текущие сессии заряда Подробности сессии заряда |                                       |                   |         |               |  |                 |
| Статистика<br>Пороговые значения   | Информация о заряде                                    | $\bullet$                                                                       | Информация о продолжительности заряда |                   | $\circ$ |               |  |                 |
|                                    | ID                                                     | 3007                                                                            | Продолжительность                     | 00:06:15          |         |               |  |                 |
| ДИСПЕТЧЕРСКАЯ<br>Парковые группы   | <b>ID в рамках станции</b>                             | 33                                                                              | Продолжительность зарядки             | 00:05:29          |         |               |  |                 |
|                                    | $\Box$ ОСТ $(N^2)$                                     | DC CCS 2 (3)                                                                    | Время начала                          | 27.11.2022, 23:35 |         |               |  |                 |
| СТАНЦИЯ<br>Управление              | <b>EVCC ID</b>                                         | DCBB08811600                                                                    | Время завершения                      | Не завершена      |         |               |  |                 |
| Конфигурация<br>Сессии заряда      | Полученная энергия                                     | 22.53 кВт*ч                                                                     |                                       |                   |         |               |  |                 |
| Текущее состояние                  | Начальный процент батареи                              | 30 %                                                                            |                                       |                   |         |               |  |                 |
| История<br>Аналитика               | Текущий процент батареи                                | 50 %                                                                            |                                       |                   |         |               |  |                 |
|                                    | Максимальная мощность                                  | 286.8 кВт                                                                       |                                       |                   |         |               |  |                 |
|                                    | Текущая мощность                                       | 285.7 кВт                                                                       |                                       |                   |         |               |  |                 |
|                                    | Максимальный ток                                       | 439 A                                                                           |                                       |                   |         |               |  |                 |
|                                    | Текущий ток                                            | 437 A                                                                           |                                       |                   |         |               |  |                 |
|                                    | Максимальное напряжение                                | 652B                                                                            |                                       |                   |         |               |  |                 |
|                                    | Текущее напряжение                                     | 652 B                                                                           |                                       |                   |         |               |  |                 |
|                                    |                                                        |                                                                                 |                                       |                   |         |               |  |                 |
|                                    |                                                        |                                                                                 |                                       |                   |         |               |  |                 |
|                                    | $\mathbb{C}^*$                                         |                                                                                 |                                       |                   |         |               |  |                 |
|                                    |                                                        |                                                                                 |                                       |                   |         |               |  |                 |

*Рис. 18: Информация о текущей зарядной сессии*

# <span id="page-19-0"></span>**Состояние зарядной станции**

Страница «Текущее состояние» позволяет отображать состояние станции в детализированном формате (рис.19-20):

| 4                                                | 21003-018, п. Краснопахорское, Квартал №92, 1 фрагмент |           |                                        |                  | Поиск станций                                 |                     | Q & @ RUS @ [-> |  |
|--------------------------------------------------|--------------------------------------------------------|-----------|----------------------------------------|------------------|-----------------------------------------------|---------------------|-----------------|--|
|                                                  | Текущее состояние / Станция                            |           |                                        |                  |                                               |                     |                 |  |
| СИСТЕМА<br>Станции                               | Станция Посты                                          |           |                                        |                  |                                               |                     |                 |  |
| Пользователи<br>Статистика<br>Пороговые значения | CPU                                                    | $\bullet$ | Входной счётчик                        | $\bullet$        | Логика                                        |                     | $\bullet$       |  |
|                                                  | Включён<br>Состояние вводного автомата                 |           | Входной ток                            | 37 A             | Максимальная логическая<br>уставка тока       | 500 A               |                 |  |
| ДИСПЕТЧЕРСКАЯ<br>Парковые группы                 | Максимально допустимый ток<br>500 A<br>на выходе       |           | Суммарная входная энергия              | 29 Втч           | Ошибка программы                              | Нет ошибок          |                 |  |
| СТАНЦИЯ                                          | Ошибка платы<br>Нет ошибок                             |           | Ошибка вх. счётчика                    | Нет ошибок       | Счётчик Uptime, текущее                       | 20 д. 13 ч. 32 мин. |                 |  |
| Управление                                       | Максимально допустимое<br>750 B                        |           | Полученная энергия за сутки            | 0Br·4            | Счётчик Uptime, за сутки                      | 51 мин.             |                 |  |
| Конфигурация<br>Сессии заряда                    | напряжение на выходе                                   |           | Входная мощность<br>Входное напряжение | 1400 BT<br>244 B | Счётчик Uptime, общий                         | 7 ч. 43 мин.        |                 |  |
| Текущее состояние<br>История<br>Аналитика        |                                                        |           |                                        |                  | Максимальная логическая<br>уставка напряжения | 750 B               |                 |  |
|                                                  |                                                        |           |                                        |                  |                                               |                     |                 |  |
|                                                  |                                                        |           |                                        |                  |                                               |                     |                 |  |
|                                                  |                                                        |           |                                        |                  |                                               |                     |                 |  |
|                                                  |                                                        |           |                                        |                  |                                               |                     |                 |  |
|                                                  |                                                        |           |                                        |                  |                                               |                     |                 |  |
|                                                  |                                                        |           |                                        |                  |                                               |                     |                 |  |
|                                                  |                                                        |           |                                        |                  |                                               |                     |                 |  |
|                                                  | $\Omega$                                               |           |                                        |                  |                                               |                     |                 |  |

*Рис. 19: Текущее состояние станции - центральные подсистемы*

|                                       | Текущее состояние / Посты                                    |             |                                                |                     |               |               |
|---------------------------------------|--------------------------------------------------------------|-------------|------------------------------------------------|---------------------|---------------|---------------|
| СИСТЕМА                               | Станция Посты                                                |             |                                                |                     |               | Фильтр постов |
| Станции<br>Пользователи<br>Статистика | EV                                                           | $\bullet$   | CPU                                            | $\bullet$           |               | Пост          |
| Пороговые значения                    | Ошибка EV                                                    | Нет ошибок  | Максимально допустимый ток<br>на выходе        | 0 A                 |               | Nº1, DC CCS 2 |
| ДИСПЕТЧЕРСКАЯ<br>Парковые группы      | Уровень батареи<br>Запрос зарядного тока EV на<br>коннекторе | $0\%$<br>0A | Максимально допустимое<br>напряжение на выходе | 750 B               |               |               |
| СТАНЦИЯ<br>Управление                 | Целевое напряжение батареи<br>EV на коннекторе               | 0B          | Выходной счётчик                               | $\bullet$           |               |               |
| Конфигурация<br>Сессии заряда         |                                                              |             | Суммарная энергия                              | 10 KBT-4            |               |               |
| Текущее состояние<br>История          | Логика                                                       | $\bullet$   | Ошибка вых. счётчика                           | Нет ошибок          |               |               |
| Аналитика                             | Максимальная логическая<br>уставка тока                      | 0 A         | Переданная энергия за сутки                    | 102 кВт-ч           | $\rightarrow$ |               |
|                                       | Максимальная логическая<br>уставка напряжения                | 0B          | Выходная мощность<br>Выходное напряжение       | 100 кВт<br>693 B    |               |               |
|                                       | <b>SECC</b>                                                  | $\bullet$   | Pu Out                                         | $\bullet$           |               |               |
|                                       | Ошибка подсистемы SECC                                       | Нет ошибок  | Состояние выходного<br>контактора              | Контактор разомкнут |               |               |
|                                       |                                                              |             | Уровень СР                                     | В ожидании          |               |               |
|                                       |                                                              |             | Ошибка платы                                   | Нет ошибок          |               |               |

*Рис. 20: Текущее состояние станции — описание конкретного поста*

Раздел истории позволяет просматривать изменение состояний станции в длительном периоде. Система предоставляет 5 разделов (рис.21-26):

1. Подключения — отображение времени доступности станций (онлайн/офлайн)

2. Статус — информационные сообщения о состоянии станции. Кнопка «Добавить событие» позволяет администратору добавить предупреждение или ошибку в ручном режиме

3. Доступность — отображает запросы на изменение доступности станции или постов

4. События — содержит в себе все информационные сообщения от зарядной станции. Предоставляется возможность сделать выгрузку событий за какой-то конкретный день

5. Состояние — отображает изменения статусов подсистем зарядной станции. Предоставляется возможность сделать выгрузку событий за какой-то конкретный день

|                                                  | 21003-014, п. Краснопахорское, Квартал №92, 4 фрагмент |                                         | Поиск станций | Q d @ RUS @ [->    |                |
|--------------------------------------------------|--------------------------------------------------------|-----------------------------------------|---------------|--------------------|----------------|
|                                                  | История / Подключения                                  |                                         |               |                    |                |
| СИСТЕМА<br>Станции<br>Пользователи<br>Статистика | Подключения Статус Доступность События Состояние       | История подключений                     |               |                    |                |
|                                                  | Время создания записи                                  | Статус                                  |               | Статус подключения |                |
| Пороговые значения                               | 25.11.2022, 20:03                                      | Онлайн                                  |               | Bce                | $\check{~}$    |
|                                                  | 27.11.2022, 00:34                                      | Офлайн                                  |               | Ċ                  | $\circledcirc$ |
| ДИСПЕТЧЕРСКАЯ<br>Парковые группы                 | 27.11.2022, 00:35                                      | Онлайн                                  |               | dd/mm/yyyy         | $\Box$         |
|                                                  | 27.11.2022, 16:58                                      | Офлайн                                  |               | $\mathsf{p}_0$     |                |
| СТАНЦИЯ                                          | 27.11.2022, 17:05                                      | Онлайн                                  |               | dd/mm/yyyy         | $\Box$         |
| Управление<br>Конфигурация                       | 29.11.2022, 22:08                                      | Офлайн                                  |               |                    |                |
| Сессии заряда                                    | 29.11.2022, 22:08                                      | Онлайн                                  |               | ПРИМЕНИТЬ          |                |
| Текущее состояние                                | 30.11.2022, 12:11                                      | Офлайн                                  |               |                    |                |
| История<br>Аналитика                             | 30.11.2022, 12:11                                      | Онлайн                                  | $\rightarrow$ | ОЧИСТИТЬ ФИЛЬТРЫ   |                |
|                                                  |                                                        |                                         |               |                    |                |
|                                                  |                                                        |                                         |               |                    |                |
|                                                  |                                                        |                                         |               |                    |                |
|                                                  |                                                        |                                         |               |                    |                |
|                                                  |                                                        |                                         |               |                    |                |
|                                                  |                                                        | Строк на странице 10 15 20 1-9 из 9 < > |               |                    |                |
|                                                  |                                                        |                                         |               |                    |                |
|                                                  |                                                        |                                         |               |                    |                |
|                                                  |                                                        |                                         |               |                    |                |
|                                                  | $\mathbb{C}^*$                                         |                                         |               |                    |                |
|                                                  |                                                        |                                         |               |                    |                |

*Рис. 21: История подключений станции к серверу*

| СИСТЕМА                          |                   |                                                  |                       |                            |                            | История статуса                   |  |
|----------------------------------|-------------------|--------------------------------------------------|-----------------------|----------------------------|----------------------------|-----------------------------------|--|
| Станции                          |                   | Подключения Статус Доступность События Состояние |                       |                            |                            |                                   |  |
| Пользователи<br>Статистика       | Время запроса     | $\Box$ Пост (№)                                  | Статус                | Код ошибки                 | Код ошибки вендора         | Статус                            |  |
| Пороговые значения               | 30.11.2022.14:44  | Станция                                          | Идёт процесс заряда   | NoError                    | $\overline{\phantom{a}}$   | <b>Bce</b>                        |  |
|                                  | 30.11.2022, 14:44 | DCCCS2(3)                                        | Идёт процесс заряда   | NoError                    | $\overline{\phantom{a}}$   | $\mathbf{C}$                      |  |
| ДИСПЕТЧЕРСКАЯ<br>Парковые группы | 30.11.2022, 14:43 | Станция                                          | Подготавливается      | NoError                    | $\overline{\phantom{a}}$   | dd/mm/yyyy                        |  |
|                                  | 30.11.2022, 14:43 | DC CCS 2 (3)                                     | Подготавливается      | NoError                    | $\sim$                     | <b>No</b>                         |  |
| СТАНЦИЯ                          | 30.11.2022.14:43  | Станция                                          | Доступна              | NoError                    | $\qquad \qquad -$          | dd/mm/yyyy                        |  |
| Управление                       | 30.11.2022, 14:43 | DCCCS2(3)                                        | Доступна              | NoError                    | $\overline{\phantom{a}}$   |                                   |  |
| Конфигурация<br>Сессии заряда    | 30.11.2022, 14:43 | Станция                                          | Подготавливается      | NoError                    | $\sim$                     | ПРИМЕНИТЬ                         |  |
| Текущее состояние                | 30.11.2022, 14:43 | DCCCS2(3)                                        | Подготавливается      | NoError                    | $\overline{\phantom{a}}$   |                                   |  |
| История<br>Аналитика             | 30.11.2022.14:40  | Станция                                          | Доступна              | NoError                    | $\overline{\phantom{a}}$   | ОЧИСТИТЬ ФИЛЬТРЫ<br>$\rightarrow$ |  |
|                                  | 30.11.2022, 14:40 | DC CCS 2 (3)                                     | Доступна              | NoError                    | $\sim$                     |                                   |  |
|                                  | 30.11.2022, 14:40 | Станция                                          | Приостановлена (EVSE) | NoError                    | $\overline{\phantom{a}}$   |                                   |  |
|                                  | 30.11.2022, 14:40 | DC CCS 2 (3)                                     | Приостановлена (EVSE) | NoError                    | $\sim$                     |                                   |  |
|                                  | 30.11.2022, 14:40 | Станция                                          | Подготавливается      | NoError                    | $\overline{\phantom{a}}$   |                                   |  |
|                                  | 30.11.2022, 14:40 | DC CCS 2 (3)                                     | Подготавливается      | NoError                    | $\overline{\phantom{a}}$   |                                   |  |
|                                  | 30.11.2022, 14:18 | Станция                                          | Идёт процесс заряда   | NoError                    | $\overline{\phantom{a}}$   |                                   |  |
|                                  |                   |                                                  |                       | Строк на странице 10 15 20 | $1-15$ из 1114 $\langle$ > |                                   |  |
|                                  |                   |                                                  |                       |                            |                            |                                   |  |

*Рис. 22: История изменения статуса доступности*

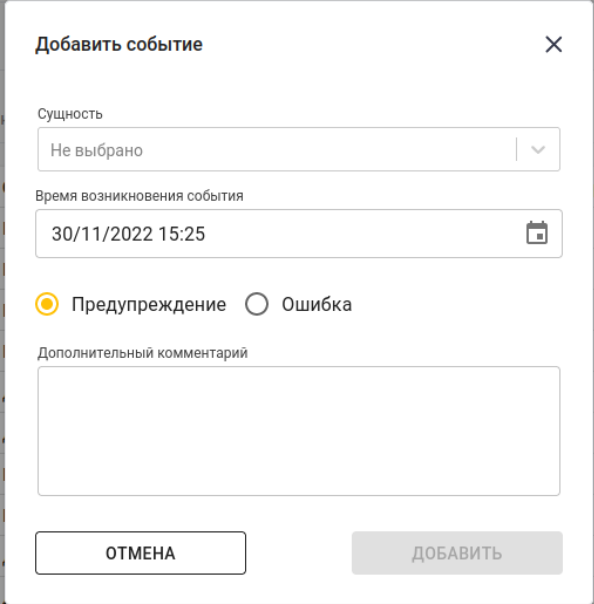

*Рис. 23: Диалоговое окно добавления статуса*

|                               | 21003-014, п. Краснопахорское, Квартал №92, 4 фрагмент |                |                   |                                      | Поиск станций |                | $\alpha$    | d ⊕ RUS 心 [→        |                  |
|-------------------------------|--------------------------------------------------------|----------------|-------------------|--------------------------------------|---------------|----------------|-------------|---------------------|------------------|
|                               | История / Доступность                                  |                |                   |                                      |               |                |             |                     |                  |
| СИСТЕМА<br>Станции            | Подключения Статус Доступность События Состояние       |                |                   |                                      |               |                |             | История доступности |                  |
| Пользователи<br>Статистика    | Время создания                                         | Пользователь   | Connector (Nº)    | Доступность                          |               |                | Доступность |                     |                  |
| Пороговые значения            | 19.11.2022, 03:00                                      | 1 <sub>n</sub> | DC CCS 2 (3)      | Действующая                          |               | Bce            |             |                     | $\smallsetminus$ |
|                               | 19.11.2022, 03:00                                      | 1 <sub>n</sub> | DCCCS2(6)         | Действующая                          |               | $\mathbb{C}$   |             |                     | $\circ$          |
| ДИСПЕТЧЕРСКАЯ                 | 19.11.2022, 03:00                                      | 12             | DC CCS 2 (1)      | Действующая                          |               |                | dd/mm/yyyy  |                     | $\Box$           |
| Парковые группы               | 19.11.2022, 03:00                                      | 1 <sub>n</sub> | DC CCS 2 (5)      | Действующая                          |               | $\mathsf{H}$ o |             |                     |                  |
| СТАНЦИЯ                       | 19.11.2022, 03:00                                      | 1 <sub>a</sub> | Станция           | Действующая                          |               |                | dd/mm/yyyy  |                     | $\Box$           |
| Управление                    | 19.11.2022, 03:00                                      | 1 <sub>a</sub> | DCCCS2(2)         | Действующая                          |               |                |             |                     |                  |
| Конфигурация<br>Сессии заряда | 19.11.2022, 03:00                                      | 1.8            | DC CCS 2 (4)      | Действующая                          |               |                |             | ПРИМЕНИТЬ           |                  |
| Текущее состояние             | 09.11.2022, 03:00                                      | 1 <sub>2</sub> | DC CCS 2 (2)      | Действующая                          |               |                |             |                     |                  |
| История<br>Аналитика          | 09.11.2022, 03:00                                      | 1.2            | DC CCS 2 (1)      | Действующая                          |               | $\rightarrow$  |             | ОЧИСТИТЬ ФИЛЬТРЫ    |                  |
|                               | 09.11.2022, 03:00                                      | 12             | DC CCS 2 (4)      | Действующая                          |               |                |             |                     |                  |
|                               | 09.11.2022, 03:00                                      | 1 <sub>a</sub> | DC CCS 2 (3)      | Действующая                          |               |                |             |                     |                  |
|                               | 09.11.2022, 03:00                                      | 1 <sub>n</sub> | DC CCS 2 (6)      | Действующая                          |               |                |             |                     |                  |
|                               | 09.11.2022, 03:00                                      | 1 <sub>a</sub> | Станция           | Действующая                          |               |                |             |                     |                  |
|                               | 09.11.2022, 03:00                                      | 1.8            | DC CCS 2 (5)      | Действующая                          |               |                |             |                     |                  |
|                               | 01.01.1970, 03:00                                      | 12             | DC CCS 2 (2)      | Действующая                          |               |                |             |                     |                  |
|                               |                                                        |                | Строк на странице | $1-15$ из 21 $\langle$ ><br>10 15 20 |               |                |             |                     |                  |
|                               |                                                        |                |                   |                                      |               |                |             |                     |                  |
|                               |                                                        |                |                   |                                      |               |                |             |                     |                  |
|                               |                                                        |                |                   |                                      |               |                |             |                     |                  |
|                               | $\Omega$                                               |                |                   |                                      |               |                |             |                     |                  |
|                               |                                                        |                |                   |                                      |               |                |             |                     |                  |

*Рис. 24: История изменения запросов доступности*

|                                                  | 21003-014, п. Краснопахорское, Квартал №92, 4 фрагмент |                                        |                  |                                        | Поиск станций                  | $\alpha$<br>d ⊕ RUS 心 「→                     |  |  |  |  |
|--------------------------------------------------|--------------------------------------------------------|----------------------------------------|------------------|----------------------------------------|--------------------------------|----------------------------------------------|--|--|--|--|
|                                                  | История / События                                      |                                        |                  | Скачать статистику                     |                                |                                              |  |  |  |  |
| СИСТЕМА<br>Станции<br>Пользователи<br>Статистика | Подключения Статус Доступность События Состояние       |                                        |                  |                                        |                                |                                              |  |  |  |  |
|                                                  | Время последнего изменения                             | Событие<br><b>ID юнита</b><br>Источник |                  |                                        |                                | Транзакция                                   |  |  |  |  |
| Пороговые значения                               | 30.11.2022.15:20:47                                    | 5                                      | Выходной счётчик | Выходная мощность                      | 400 BT                         | L.                                           |  |  |  |  |
|                                                  | 30.11.2022.15:20:47                                    | $\overline{3}$                         | EV               | Запрос зарядного тока EV на коннекторе | 439 A                          | Nº 78 <b>€</b>                               |  |  |  |  |
| ДИСПЕТЧЕРСКАЯ<br>Парковые группы                 | 30.11.2022.15:20:47                                    | $\overline{3}$                         | EV               | Запрос зарядного тока EV на коннекторе | 438 A                          | N <sup>2</sup> 78 <b>€</b>                   |  |  |  |  |
|                                                  | 30.11.2022, 15:20:47                                   | $\bf{0}$                               | Входной счётчик  | Входной ток                            | 866 A                          | ÷,                                           |  |  |  |  |
| СТАНЦИЯ                                          | 30.11.2022.15:20:47                                    | $\mathbf{1}$                           | Периферия        | Температура входящего воздуха          | 23 °C                          | $\overline{\phantom{a}}$                     |  |  |  |  |
| Управление                                       | 30.11.2022.15:20:46                                    | 5                                      | Выходной счётчик | Выходная мощность                      | 300 BT                         | ٠                                            |  |  |  |  |
| Конфигурация<br>Сессии заряда                    | 30.11.2022.15:20:46                                    | $\overline{3}$                         | EV               | Запрос зарядного тока EV на коннекторе | 439 A                          | N <sup>2</sup> 78 <b>€</b>                   |  |  |  |  |
| Текущее состояние                                | 30.11.2022, 15:20:46                                   | $\overline{\mathbf{3}}$                | EV               | Запрос зарядного тока EV на коннекторе | 438 A                          | Nº 78 <b>←</b>                               |  |  |  |  |
| История<br>Аналитика                             | 30.11.2022.15:20:45                                    | $\overline{3}$                         | Выходной счётчик | Выходная мощность                      | 197600 BT                      | Nº 78 <b>←</b>                               |  |  |  |  |
|                                                  | 30.11.2022.15:20:45                                    | 5                                      | Выходной счётчик | Выходная мощность                      | 400 BT                         | $\sim$                                       |  |  |  |  |
|                                                  | 30.11.2022.15:20:45                                    | 6                                      | Выходной счётчик | Выходная мощность                      | 500 BT                         | ÷                                            |  |  |  |  |
|                                                  | 30.11.2022, 15:20:44                                   | 6                                      | Выходной счётчик | Выходная мощность                      | 400 BT                         | ٠                                            |  |  |  |  |
|                                                  | 30.11.2022.15:20:44                                    | $\mathbf{1}$<br>Выходной счётчик       |                  | Выходное напряжение                    | 679 B                          | ٠                                            |  |  |  |  |
|                                                  | 30.11.2022, 15:20:43                                   | 5                                      | Выходной счётчик | Выходная мощность                      | 300 BT                         | ÷                                            |  |  |  |  |
|                                                  | 30.11.2022.15:20:42                                    | 1                                      | Периферия        | Температура входящего воздуха          | $22^{\circ}$ C                 | ٠                                            |  |  |  |  |
|                                                  |                                                        |                                        |                  |                                        | Строк на странице 10 15 20 100 | 1-15 из 192882<br>$\rightarrow$<br>$\langle$ |  |  |  |  |
|                                                  | $\mathbb{S}^*$                                         |                                        |                  |                                        |                                |                                              |  |  |  |  |

*Рис. 25: История изменения событий станции*

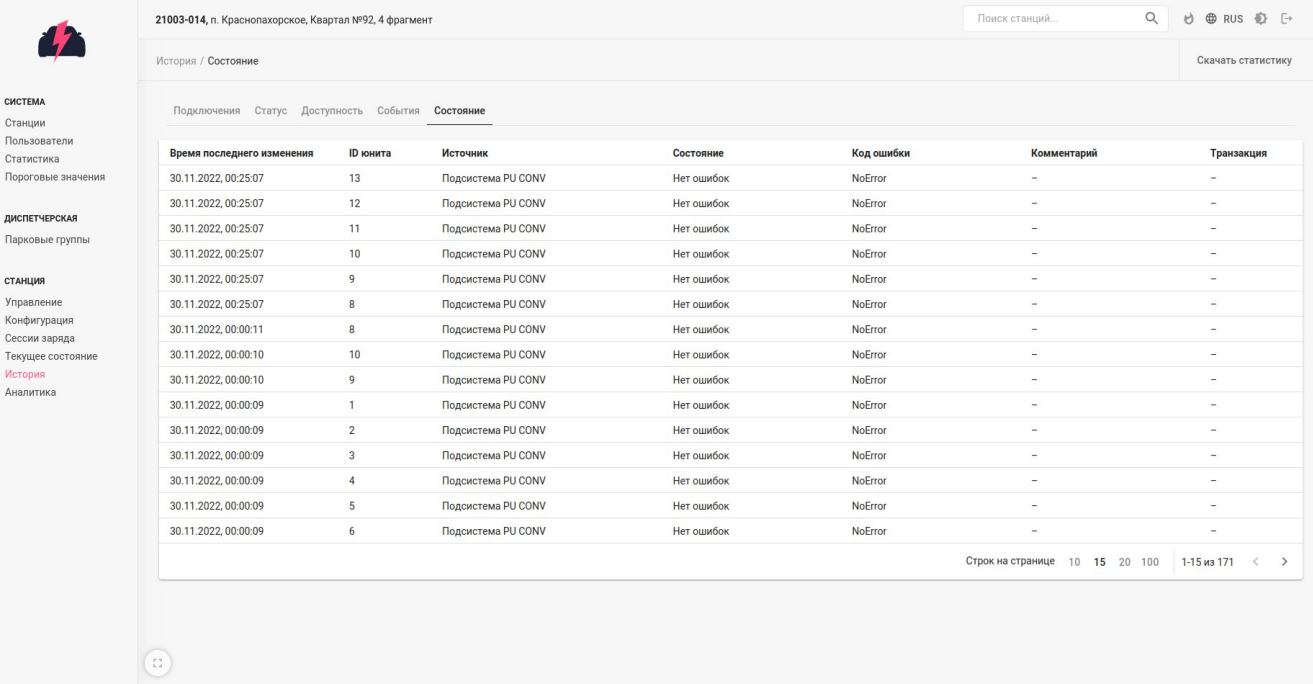

*Рис. 26: История изменения состояний*

#### <span id="page-24-0"></span>**Аналитика**

Раздел «Аналитика» позволяет пользователю просматривать изменение показателей зарядной станции в графическом формате. Боковое меню позволяет фильтровать значения по постам, временному отрезку, а также позволяет делать быструю фильтрацию по заранее заготовленным временным отрезкам. Блок «Автообновление» работает так же, как и на странице аналитики групп станций (рис.27).

По умолчанию при открытии страницы на экран выводятся показатели с со всех датчиков. Из-за их пересечений могут возникать артефакты (пример на рисунке ниже — голубая линия). Чтобы посмотреть показания с конкретного поста, нужно выбрать желаемый пост в фильтре.

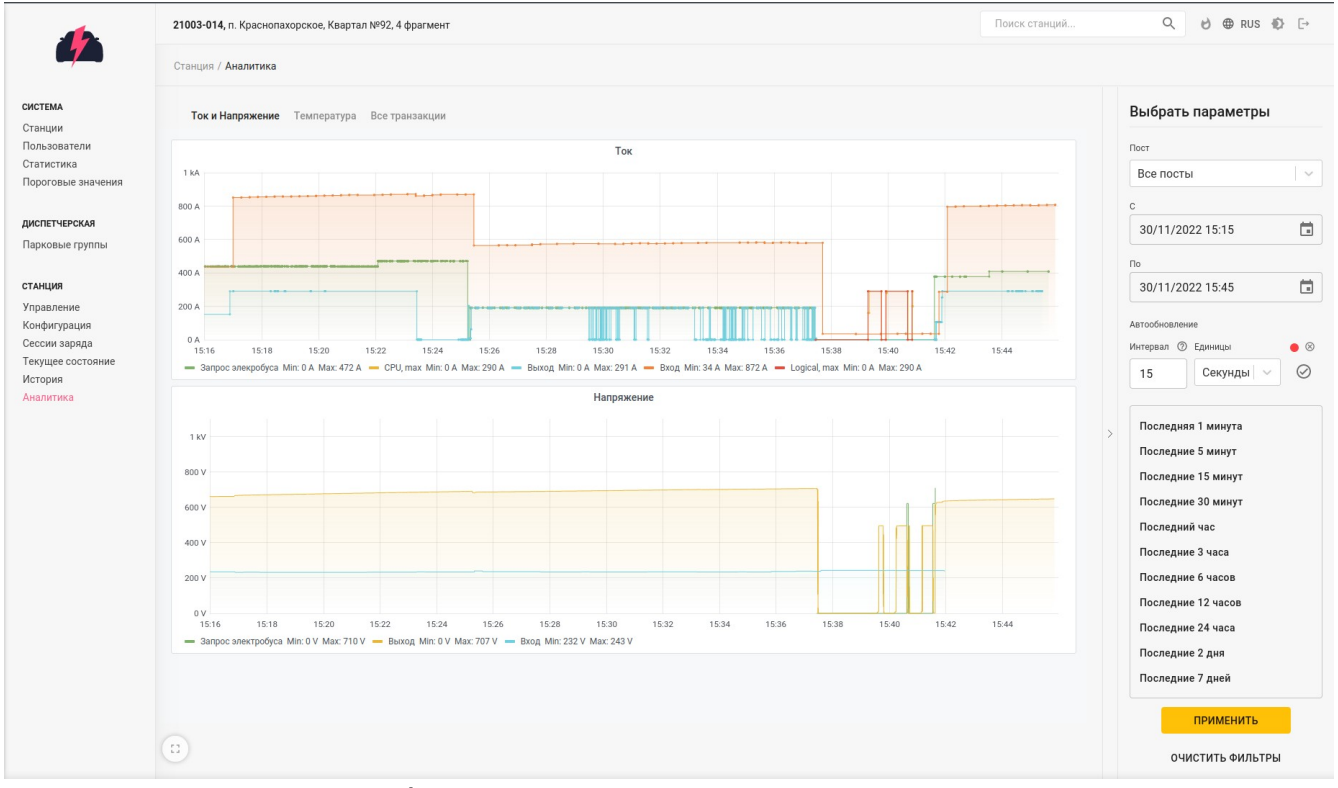

*Рис. 27: Аналитика - ток и напряжение по всем постам*

Экран «Ток и Напряжение» отображает следующий набор данных (рис.28):

Запрос электробуса, А — целевой ток, запрашиваемый электробусом

 CPU, max, А — внутреннее ограничение системы на выходной ток с учётом логического и электротехнического состояния станции

Выход, А — выходной ток на куполе

 Вход, А — входной ток на станцию (доступен при выборе в фильтре «Все посты»)

• Logical, max, A — логическое ограничение системы на выходной ток

 Запрос электробуса, В — целевое напряжение, запрашиваемое электробусом

Выход, В — выходное напряжение

 Вход, В — входное напряжение (доступно при выборе в фильтре «Все посты»)

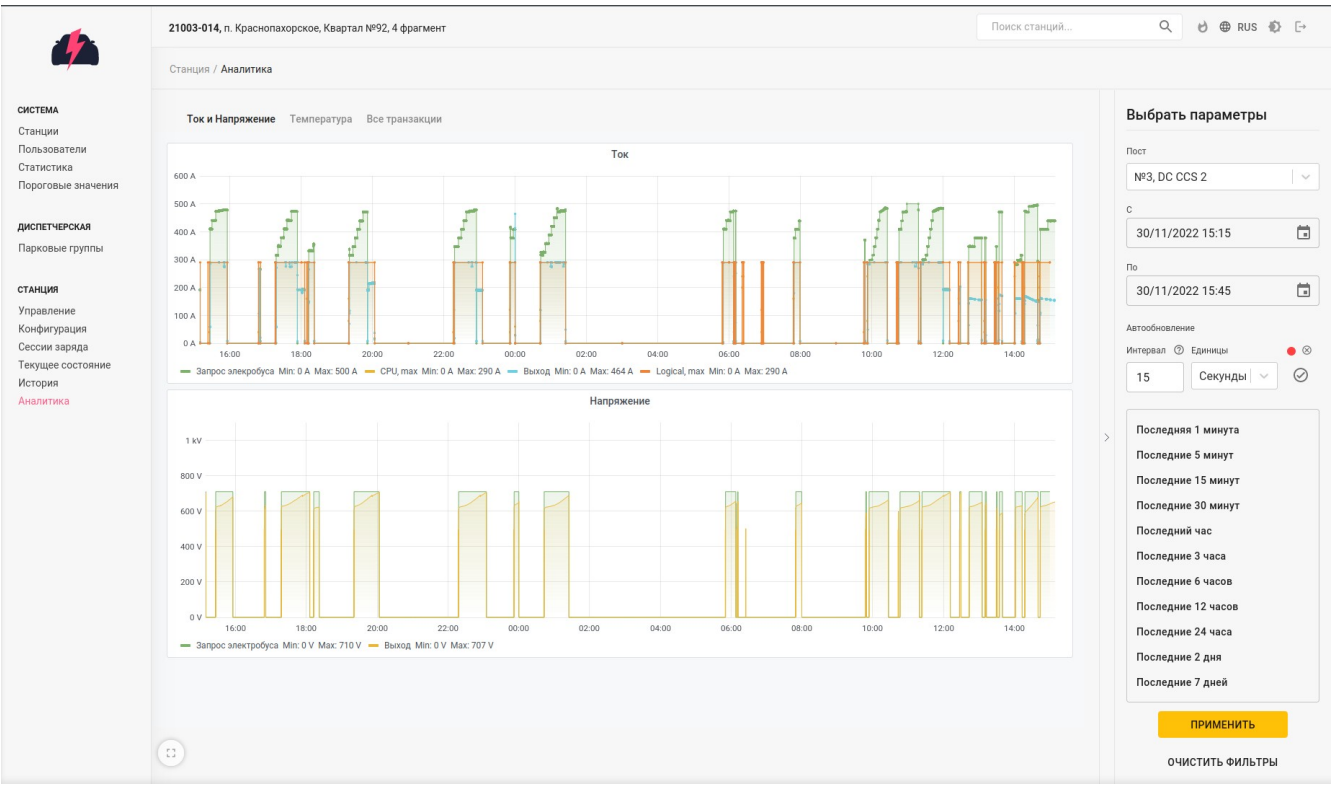

*Рис. 28: Аналитика - Ток и Напряжение на посту номер 3*

Экран «Температура» отображает следующий набор данных (рис.29):

- Внутренняя температура, C температура в станции
- Выходной воздух, C температура выходного воздуха
- Мощность, кВт мощность зарядной станции в момент времени
- Работа вентиляторов (-25 вентиляторы работают, 0 вентиляторы

выключены)

Дверь открыта (-25 — дверь открыта, 0 — дверь закрыта)

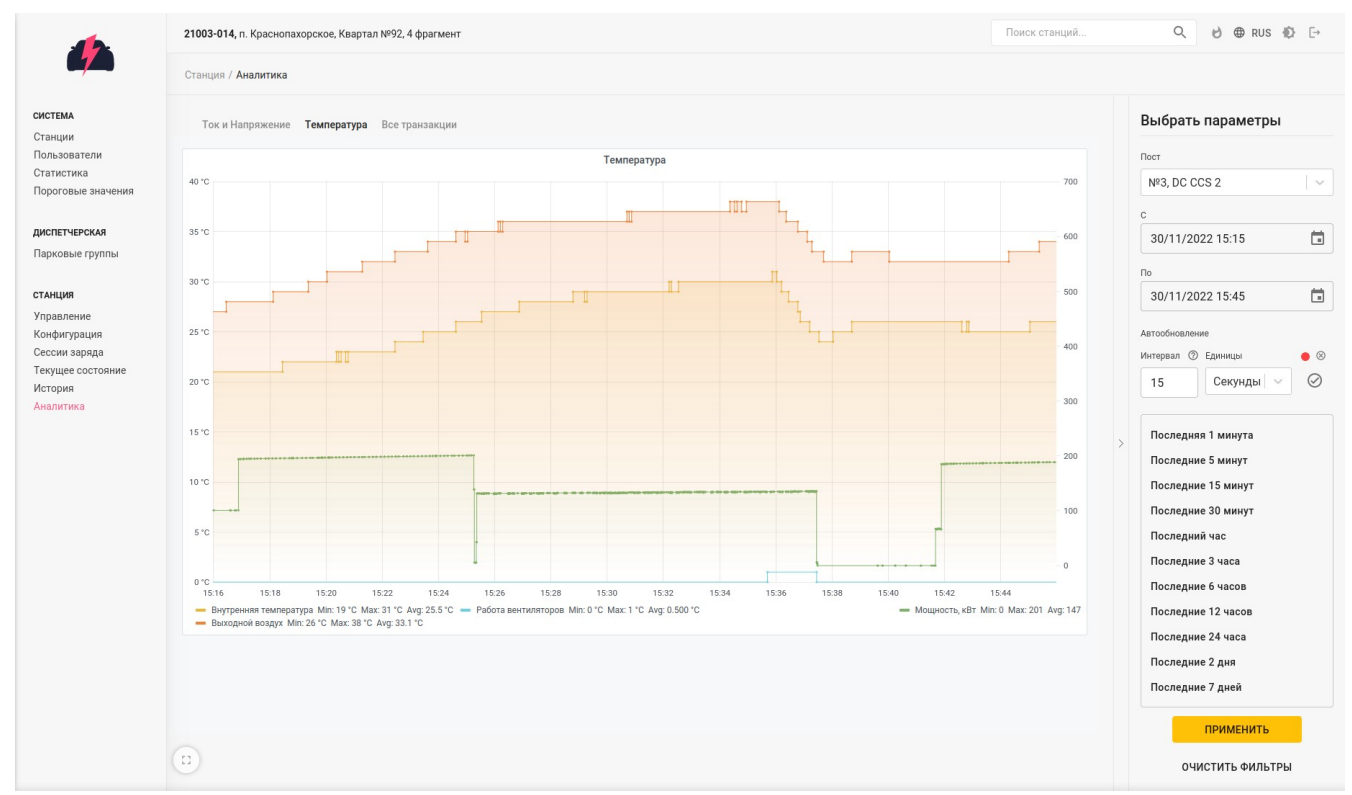

*Рис. 29: Аналитика - температура с учётом выходной мощности на 3 посту*

Экран «Все транзакции» отображает следующий набор данных (рис.30):

- Энергия, кВт\*ч
- Мощность, кВт
- Напряжение, В
- Батарея электробуса, %
- $\bullet$  Ток,  $A$
- Уровень CP
- Замкнутость контактора (-25 замкнут, 0 разомкнут)

 Подключение электробуса (Замкнуто — электробус подключен к станции, разомкнуто — электробус отключился от станции)

 Замыкание контактора (Замкнуто — выходной контактор замкнут, разомкнуто — выходной контактор разомкнут)

 Этап ISO 15118 — содержит этап в конечном автомате стандарта ISO 15118

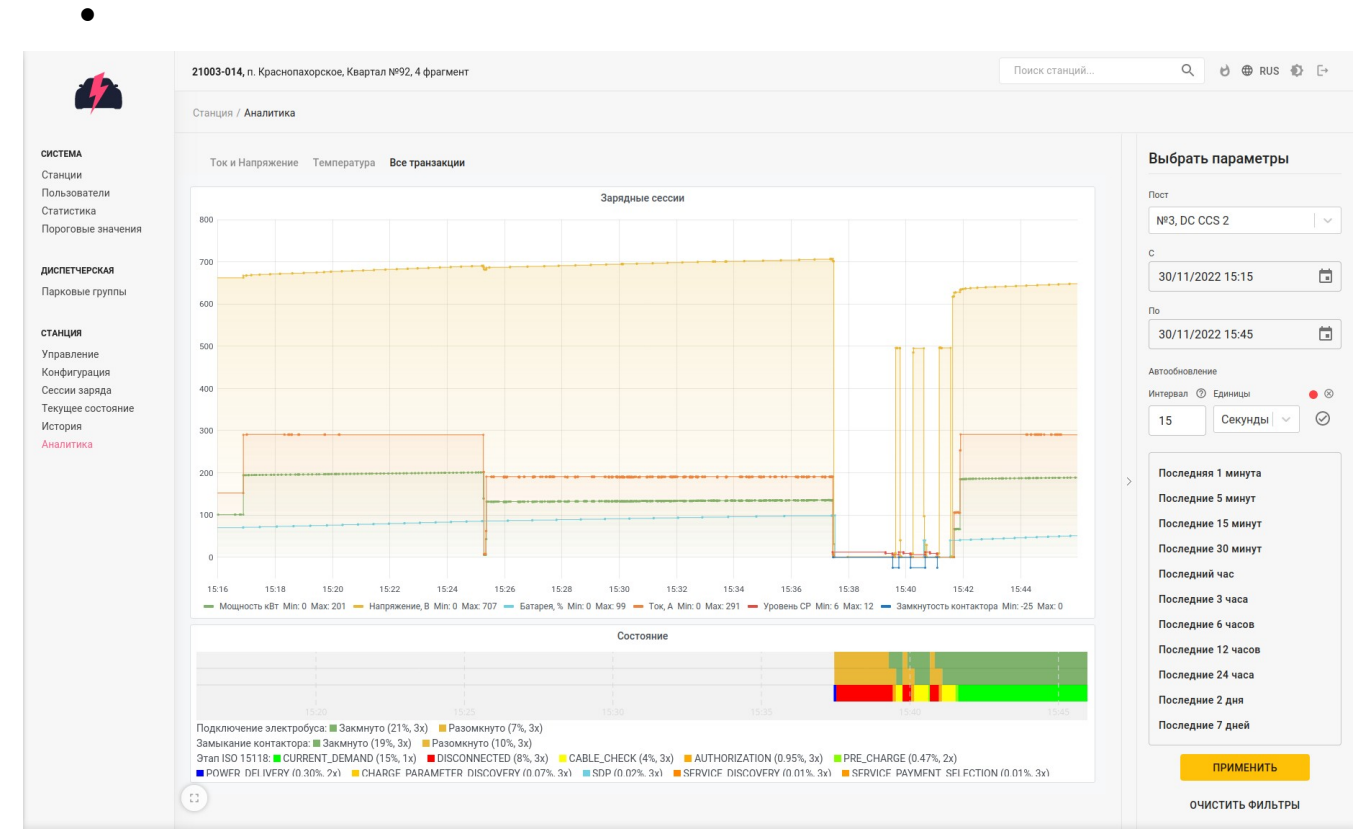

*Рис. 30: Аналитика - общая информация о транзакциях на посту номер 3*

#### <span id="page-28-0"></span>**Парковые группы и динамическое распределение мощностей**

Механизм парковых групп предназначен для централизованного регулирования выходных мощностей зарядных станций, подключённых к одной подстанции (рис.31). Суммарная выходная мощность станций, принятых в парковую группу, не будет превышать указанную максимальную мощность парковой группы ни при офлайн работе, ни при онлайн работе.

|                                                  |                                 |                                                                |  | Q & @ RUS @ [-><br>Поиск станций |
|--------------------------------------------------|---------------------------------|----------------------------------------------------------------|--|----------------------------------|
|                                                  | Диспетчерская / Парковые группы |                                                                |  | Добавить парковую группу         |
| CИCTEMA<br>Станции                               | Парковые группы                 | Фильтр парковых групп                                          |  |                                  |
| Пользователи<br>Статистика<br>Пороговые значения | Название                        | Макс. выходная мощность группы, кВт                            |  | Название                         |
|                                                  | 5 фрагмент                      | 600                                                            |  |                                  |
|                                                  | 4 фрагмент                      | 900                                                            |  | ПРИМЕНИТЬ                        |
| ДИСПЕТЧЕРСКАЯ<br>Парковые группы                 | 2 фрагмент                      | 600                                                            |  |                                  |
|                                                  | 1 фрагмент                      | 520                                                            |  | ОЧИСТИТЬ ФИЛЬТРЫ                 |
|                                                  | 3 фрагмент                      | 300                                                            |  |                                  |
|                                                  | $\Omega$                        | Строк на странице 10 15 20<br>$1-5 \text{ m}$ 3 $5 \leftarrow$ |  | $\rightarrow$                    |

*Рис. 31: Список парковых групп*

Страница подробностей парковой группы содержит полную информацию о ней (рис.32). Мощность парковой группы равномерно распределяется между зарядными станциями, состоящими в группе в случае, если у зарядной станции стоит флаг «Учёт в парке — да». В случае, если у станции выставлен статус «Учёт в парке — нет», либо зарядную станцию удалили из парковой группы, станция перестаёт быть учтённой при распределении мощности между группами.

|                                                                        |                                                         |                    |              |                 |           |                 |                        | Поиск станций |                    | Q & @ RUS @ [-> |
|------------------------------------------------------------------------|---------------------------------------------------------|--------------------|--------------|-----------------|-----------|-----------------|------------------------|---------------|--------------------|-----------------|
|                                                                        | Диспетчерская / Парковые группы / 4 фрагмент            |                    |              |                 |           |                 |                        |               | Скачать статистику | Редактировать   |
| СИСТЕМА<br>Станции<br>Пользователи<br>Статистика<br>Пороговые значения | Информация                                              |                    |              |                 |           |                 |                        |               |                    |                 |
|                                                                        | $\bullet$<br>Парковая группа                            |                    |              |                 |           |                 |                        |               |                    |                 |
|                                                                        | Название                                                | 4 фрагмент         |              |                 |           |                 |                        |               |                    |                 |
| ДИСПЕТЧЕРСКАЯ<br>Парковые группы                                       | Максимальная выходная<br>мощность на парковую<br>rpynny | 900 KBT            |              |                 |           |                 |                        |               |                    |                 |
|                                                                        | Станции в группе                                        |                    |              |                 |           |                 | $+$                    |               |                    |                 |
|                                                                        | Станция                                                 | Время балансировки | Учёт в парке | Используется    | Онлайн    | Мощность, кВт   |                        |               |                    |                 |
|                                                                        | 21003-017 图                                             | 30.11.2022, 19:56  | $A^a$        | Нет             | $\bullet$ | 100 / 37.5 / 90 | $\circ$ $\blacksquare$ |               |                    |                 |
|                                                                        | 21003-016 图                                             | 30.11.2022, 19:56  | Да /         | Нет             | $\bullet$ | 100 / 37.5 / 90 | $\circ$ $\blacksquare$ |               |                    |                 |
|                                                                        | 21003-015 图                                             | 30.11.2022.19:56   | Да           | Нет             | $\bullet$ | 300 / 37.5 / 90 | $\circ$ $\blacksquare$ |               |                    |                 |
|                                                                        | 21003-014                                               | 30.11.2022, 19:56  | Да           | Сейчас заряжает | $\bullet$ | 300 / 300 / 90  | $\circ$ $\blacksquare$ |               |                    |                 |
|                                                                        | 21003-013 图                                             | 30.11.2022, 19:56  | Да $\rho$    | Нет             | $\bullet$ | 100 / 37.5 / 90 | $\circ$ $\blacksquare$ |               |                    |                 |
|                                                                        | 21003-012 图                                             | 30.11.2022, 19:56  | Да           | Сейчас заряжает | $\bullet$ | 300 / 300 / 90  | $\circ$ $\blacksquare$ |               |                    |                 |
|                                                                        | 21003-011 图                                             | 30.11.2022, 19:56  | Да /         | Нет             | $\bullet$ | 100 / 37.5 / 90 | $\circ$ $\blacksquare$ |               |                    |                 |
|                                                                        | 21003-010                                               | 30.11.2022, 19:56  | $A^a$        | Нет             | $\bullet$ | 100 / 37.5 / 90 | 0 ■                    |               |                    |                 |
|                                                                        | 21003-009 图                                             | 30.11.2022, 19:56  | $A^a$        | Нет             | $\bullet$ | 100 / 37.5 / 90 | $\circ$ $\mathbf{r}$   |               |                    |                 |
|                                                                        | 21003-008 图                                             | 30.11.2022, 19:56  | Да /         | Нет             | $\bullet$ | 100 / 37.5 / 90 | $\circ$ $\blacksquare$ |               |                    |                 |
|                                                                        | $\mathbb{C}^*_{\mathbb{Z}}$                             |                    |              |                 |           |                 |                        |               |                    |                 |

*Рис. 32: Подробности парковой группы*

В системе присутствуют следующие параметры, описывающие ограничительные параметры зарядных станций:

параметры зарядной станции:

1. номинальная мощность — максимально допустимая выходная мощность зарядной станции, описанная в документации к зарядной станции;

2. максимальная мощность — максимально допустимая выходная мощность зарядной станции. Является ограничением суммы мощностей выходов при одновременном использовании при отсутствии прочих ограничений;

3. онлайн мощность — максимально допустимая выходная мощность зарядной станции, состоящей в парковой группе, при условии наличия подключения к серверу;

4. офлайн мощность — максимально допустимая выходная мощность зарядной станции, состоящей в парковой группе, при условии отсутствия подключения к серверу;

5. максимальный ток — максимальный выходной ток на каждом из коннекторов. Не является суммой токов, единая точка ограничения тока всех коннекторов в отдельности;

параметры отдельных постов:

1. номинальная мощность — максимально допустимая выходная мощность поста, описанная в документации к зарядной станции;

2. максимальная мощность — максимально допустимая выходная мощность поста при отсутствии прочих ограничений;

3. максимальный ток — максимально допустимый выходной ток поста.

При добавлении зарядной станции в парковую группу появляется возможность указать ей временные отрезки по режимам работы — через пиктограмму часов в списке станций парковой группы (рис.33):

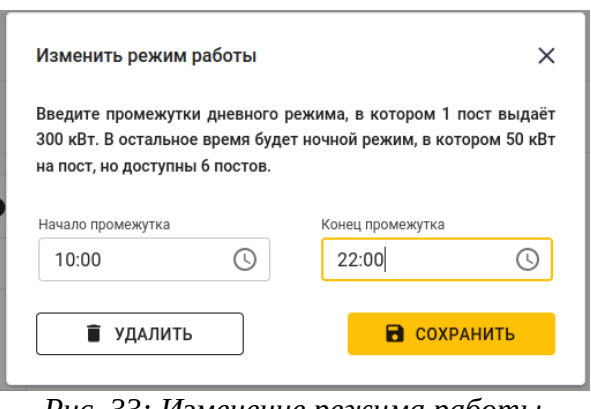

*Рис. 33: Изменение режима работы станции*

После синхронизации, которая происходит автоматически при добавлении станции в группу, распределение мощностей на станцию происходит по следующим правилам:

1. офлайн мощность распределяется строго пропорционально между всеми зарядными станциями, но не может превышать максимальную мощность станции. В случае, если максимальная мощность станции ниже, чем пропорционально распределённая, разница между этими мощностями не распределяется между остальными станциями — суммарная офлайн мощность станций может быть ниже, чем мощность парковой группы;

2. в случае выхода станции в офлайн, система считает, что станция постоянно работает на своих максимальных мощностях. Это учитывается при распределении мощностей среди остальных зарядных станций;

3. онлайн мощность при отсутствии заряда распределяется строго пропорционально между всеми зарядными станциями, но не может превышать максимальную мощность станции. В случае, если максимальная мощность

станции ниже, чем пропорционально распределённая, разница между этими мощностями распределяется между остальными станциями;

4. если станция начала заряжать электробус, система выделит максимально допустимую мощность на эту станцию в случае, если остальные станции не производят заряд;

5. если в парковой группе заряжает несколько зарядных станций, мощность между ними распределяется равномерно, но не более, чем максимальная мощность каждой зарядной станции в отдельности;

6. зарядную станцию можно исключить из расчёта как онлайн, так и офлайн мощности, выставив флаг «Учёт в парке — Нет».

### <span id="page-31-0"></span>**Этапы использования мобильного приложения Thunder Eye**

Мобильное приложение Thunder Eye для поиска зарядных станций, управления зарядными сессиями, мониторинга активной сессии.

Чтобы проверить работу данного приложения на разных операционных системах и устройствах, включая iOS и Android, необходимо провести несколько действий:

## **Шаг 1:**

Скачать мобильное приложение через Google Play или загрузить файл .apk на компьютер или на мобильное устройство. Данный файл можно найти по ссылке на сайте https://thunder-soft.ru/.

# **Шаг 2:**

При входе в приложение первым экраном является экран авторизации (рис.34).

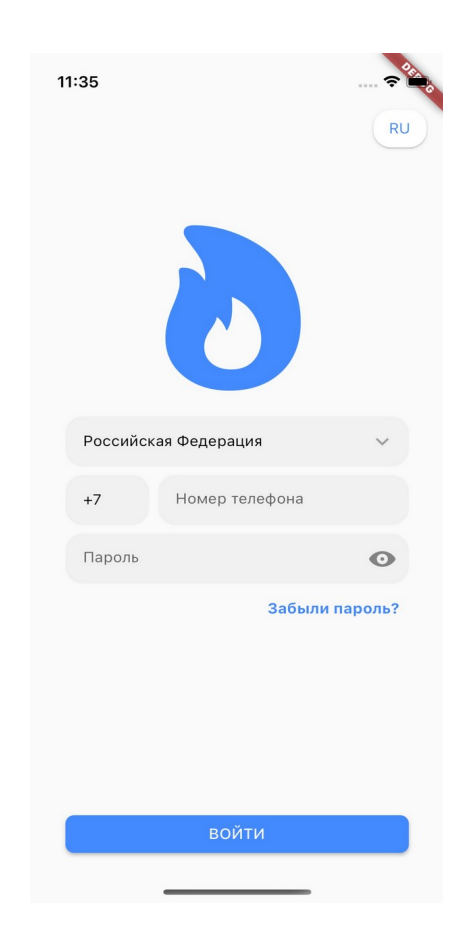

*Рис. 34: Экран авторизации*

Экран авторизации имеет следующие поля:

 Поле выбора региона. В данное поле пользователь не может ввести название региона, вместо этого у него есть возможность выбрать из всплывающего списка конкретный регион. Во всплывающем списке регион также содержит код номера телефона и поиск. При выборе региона данный всплывающий список автоматически закрывается и данные региона, его название и код, переносятся в поля на основном экране. По умолчанию выбранным регионом является Российская Федерация;

 Поле ввода номера телефона. В данном поле при вводе номера телефона также происходит форматирование введенных данных по маске выбранного региона;

 Поле ввода пароля. В данном поле имеется кнопка для просмотра/ скрытия введенного пароля.

Также на экране авторизации имеются следующие кнопки:

 Кнопка авторизации. При успешной авторизации происходит вход в приложение. В случае ошибки в нижней части экрана во всплывающем окне

отображается текст ошибки, чтобы пользователь ввел корректные данные и мог снова авторизоваться;

 Кнопка сброса пароля. Данный функционал предназначен для восстановления пароля пользователя.

Обычно в мобильных приложениях ещё есть регистрация, но мы её осознанно не включаем, потому конечные пользователи - существующие работники сервисных отделов, список которых контролируется администратором системы, свободная регистрация не нужна.

#### Сброс пароля

Данный функционал представляет собой 3 этапа:

- Экран с вводом телефона пользователя;
- Экран с вводом кода из смс;
- Экран с вводом нового пароля.

На экране ввода телефона имеются текстовые поля с выбором региона и вводом телефона. Данные поля имеют ту же логику, как и на экране авторизации и регионом по умолчанию является Российская Федерация. Также имеется кнопка продолжения для перехода к следующему этапу сброса пароля. Кнопка активна только в случае, когда введен номер телефона, в остальных случаях она не активна. При нажатии на данную кнопку происходит обработка введенных данных. В случае ошибки в нижней части экрана отобразится текст ошибки, в случае успеха произойдет переход на экран с вводом кода из смс (рис. 35).

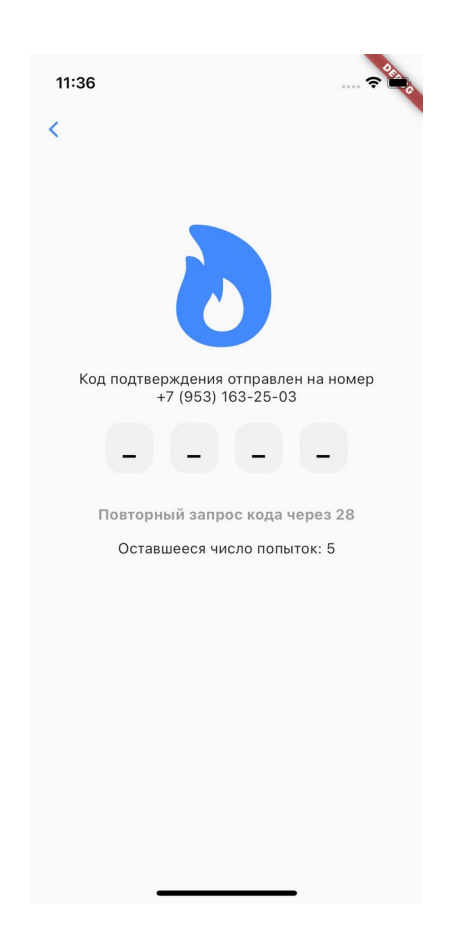

*Рис. 35: Экран с вводом кода из смс*

На экране ввода кода из смс имеется 4 поля ввода, каждое из них предназначено для конкретной цифры из четырехзначного кода. В каждое поле можно ввести только одну цифру, а также после такого ввода фокус текстового поля автоматически переключится на следующее. В случае, когда пользователь решит удалить введенную цифру, чтобы в дальнейшем заменить на новую, фокус сохранится в текущем поле. Когда же пользователь удалит значение из поля и нажмет кнопку удаления повторно, тогда фокус переключится на предыдущее текстовое поле и удалит введенное в него значение.

На экране ввода кода из смс отображается текст с номером телефона, на который должен прийти код для дальнейшего сброса пароля. В случае, когда пользователь не получил смс код, на экране есть кнопка для повторного запроса данного кода. Она становится доступна по истечению 30 секунд.

Также на экране отображается текст с количеством попыток для ввода смс кода, по умолчанию у пользователя их 5. По истечению всех попыток, сессия сброса пароля завершится и снова отобразится экран с вводом номера телефона для начала новой попытки, чтобы восстановить пароль.

После успешного ввода кода, полученного в смс у пользователя, отобразится экран с вводом нового пароля (рис.36).

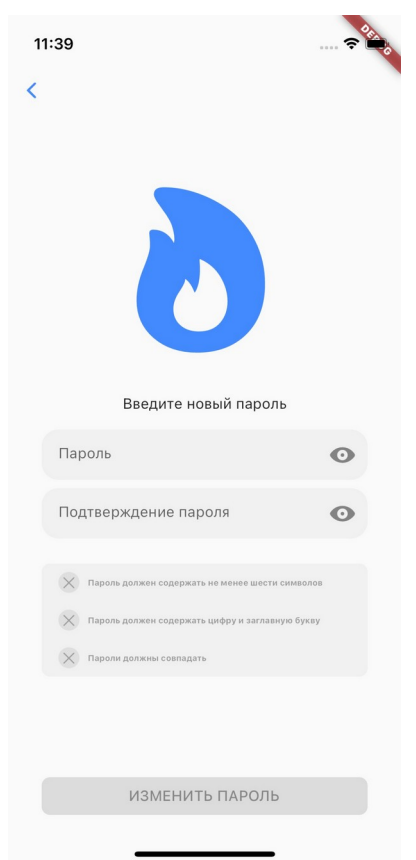

*Рис. 36: Экран с вводом нового пароля*

Функционал с отправкой смс пока не реализован и по умолчанию код для продолжения сессии сброса пароля имеет вид 0000.

На экране с вводом нового пароля имеются 2 текстовых поля, первое предназначено для самого нового пароля, а второе для его подтверждения, что пользователь не ошибся с вводом. Также у этих полей есть кнопка для просмотра/скрытия введенных данных. На данном экране также имеется поле с правилами ввода пароля (рис.37), которые звучат так:

- Пароль должен содержать не менее шести символов;
- Пароль должен содержать заглавную букву и цифру;
- Пароли должны совпадать.

Каждое правило имеет определенный цвет:

- Если оба поля пустые правила серые;
- Если правило не выполнено правило красное;
- Если выполнено правило зеленое.

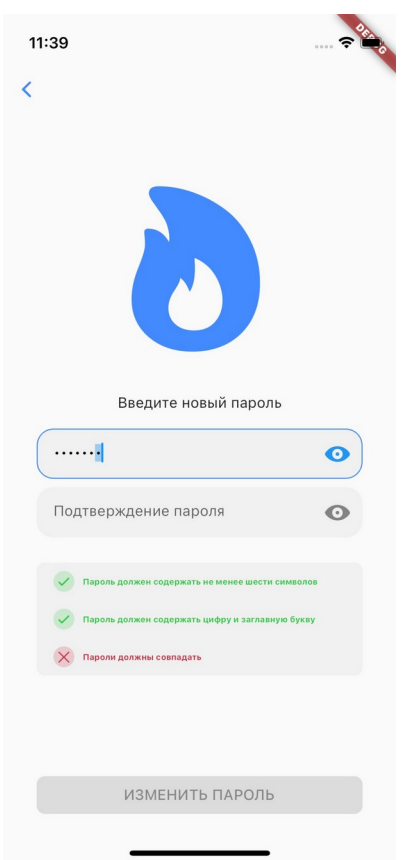

*Рис. 37: Экран с полем ввода правильного пароля*

Также на экране имеется кнопка завершения сессии сброса пароля, которая становится активной только тогда, когда выполнены все 3 правила (рис.38). При нажатии на нее происходит обработка введенных данных и в случае успеха, у пользователя снова отобразится экран авторизации, чтобы войти в аккаунт.

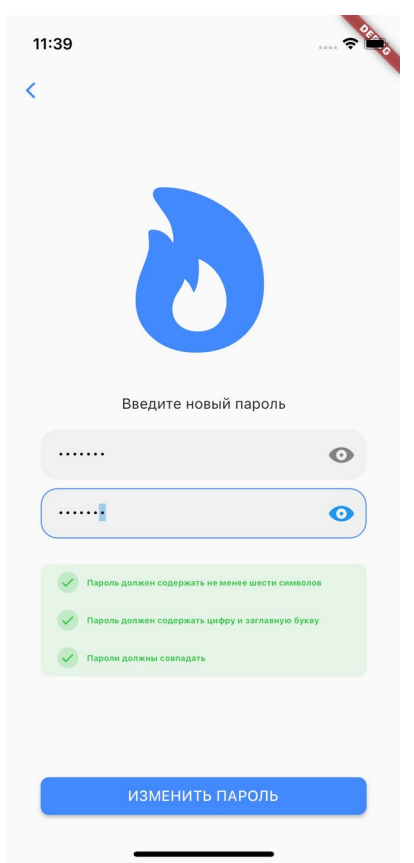

*Рис. 38: Экран с кнопкой завершения сессии сброса пароля*

Стоит отметить, что на сессию сброса пароля даётся 10 минут, если пользователь начнёт сессию и за это время не успеет восстановить пароль, то сессия завершится и пользователю потребуется начать новую.

# • Шаг 3:

После ввода данных, Вы попадаете в мобильное приложение Thunder Eye. На экране отображается основное содержимое приложения (рис.39).

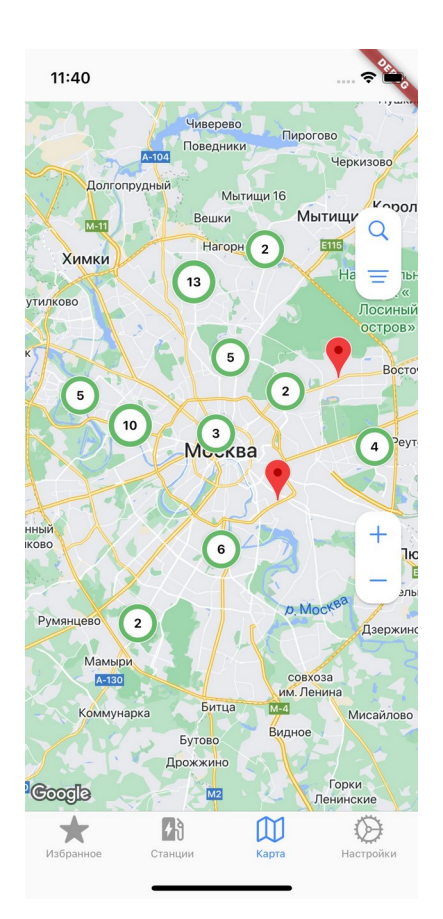

*Рис. 39: Экран с основным содержимым приложения*

Для хорошего пользовательского опыта используется нижняя панель навигации, состоящая из трёх страниц:

- Список станций;
- Станции на карте;
- Настройки.

На странице списка станций имеются следующие составляющие:

- Фильтр станций;
- Поиск станции;
- Список станций.

Элемент станции в списке имеет вид карточки со следующим содержанием (рис.40):

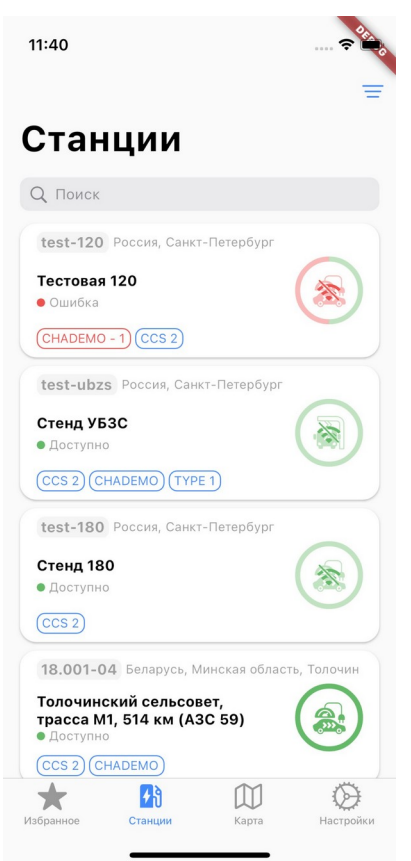

*Рис. 40: Экран списка станций*

 Иконка станции, соответствующая ее типу. Она окрашена в цвет, который соответствует ее статусу. Стоит отметить, что в случае отключения станции от сети, ее иконка уходит на задний план и отображается индикатор, который уведомляет пользователя об этом. Каждому типу станции соответствует определенная иконка, которая создавалась вручную;

 Индикатор статуса станции. Данный индикатор отображается под иконкой станции и представляет собой круг, окрашенный в цвет соответствующего статуса, с текстом;

 Круговая диаграмма статусов коннекторов. Данная диаграмма расположена вокруг иконки станции и содержит в себе сектора, где каждый сектор имеет цвет в соответствии статуса коннектора;

 Полный адрес. Большим шрифтов указана улица, страна и регион имеют меньший шрифт и серый цвет;

 Список типов коннекторов с отображением количества ошибок у коннекторов конкретного типа. Из приходящих данных у станции есть список коннекторов и в самом приложении при отрисовке происходит сортировка по типу коннекторов и имеющимся ошибкам. В начале списка расположены типы коннекторов с наибольшим числом ошибок, тип коннектора с ошибками окрашен в красный и через дефис указано число коннекторов данного типа с ошибками. Если же ошибок не имеется, то тип коннектора по умолчанию синего цвета.

Список станций реализован с использованием пагинации. Применение такого подхода обусловлено увеличением скорости загрузки данных. При загрузке следующей страницы данных в конце списка отображается индикатор загрузки. Если полученный список пуст, в центре отображается надпись отсутствия данных.

Также у данного экрана есть индикатор обновления, чтобы обновить список станций. Он скрыт, чтобы он появился и началось обновление требуется потянуть список вниз и при отображении индикатора, список обновится.

Если во время загрузки произошла ошибка, на экране отобразится текст ошибки и кнопка для повторной попытки загрузки данных.

Фильтр станций представляет собой отдельный экран со следующими параметрами (рис.41):

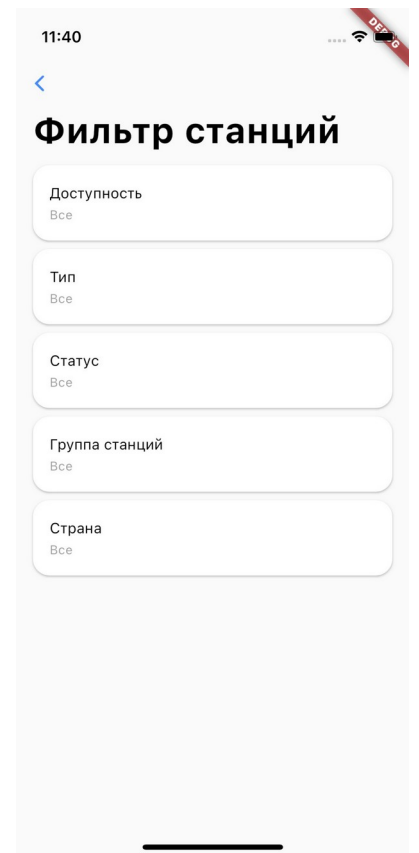

*Рис. 41: Экран фильтр станций*

- Доступность;
- Типы станций. Можно выбрать несколько;
- Статусы станций. Можно выбрать несколько;
- Страна;
- Регион. Выбор региона доступен только когда выбрана страна;
- Город. Выбор региона доступен только когда выбраны страна и регион.

По умолчанию фильтр станций представляет из себя из всех отключенных параметров фильтрации. Каждый параметр фильтрации направляет на другой экран с данными, которые свойственны конкретному параметру. Когда параметру

фильтрации установлено определенное значение, у карточки параметра появляется кнопка отмены, при нажатии на которую данный параметр сбросится до состояния по умолчанию.

Фильтр станций хранится в локальном хранилище, это значит, что при в следующем запуске приложения параметры фильтрации станций сохранятся.

На экране списка станций имеется текстовое поле, которое предназначено для поиска конкретной станции. Поиск станций производится с использованием параметров фильтрации.

На странице станций на карте имеются следующие составляющие:

- Поиск и фильтр станций идентичные странице со списком станций;
- Кнопки для увеличения или уменьшения приближения карты;

 Кнопка для перемещения на геолокацию пользователя. Для работы данного функционала сначала производится проверка на включенную геолокацию на телефоне, далее проверяется разрешен ли доступ приложения к геолокации пользователя, если нет, то появляется диалоговое окно с запросом на разрешение использования, а там пользователь сам решает, что ему удобнее.

Также реализована кластеризация меток на карте. Так как встроенной кластеризации у Google Map для Flutter нет, мы подключили отдельную библиотеку и настроили под наше приложение. Мы написали собственную реализацию отрисовки кластеров на карте, где кластер представляет собой круговую диаграмму, сегментами которой являются статусы станций, входящие в данный кластер. В центре отрисовки указано число входящих в кластер станций.

На карте существует 3 типа меток:

- Геолокация пользователя, если она разрешена;
- Метки кластеров;
- Метки станций.

При нажатии на метку станции происходит анимация приближения к метке и в нижней части экрана всплывает карточка, аналогичная карточке станции на странице списка станций.

При нажатии на метку кластера метка центрируется и в нижней части экрана отображается карточка кластера, которая имеет следующие составляющие:

Круговая диаграмма статусов станции;

 Описание секторов в диаграмме с указанием числа станций с этим статусом;

Кнопка приближения к маркеру кластера.

При нажатии на карточку описания кластера станций в нижней части экрана всплывает список станций, которые входя в данный кластер. Также имеется возможность изменить отображаемые станции в зависимости от их статуса.

При первом входе на страницу станций на карте положение карты зависит от геолокации пользователя, если она разрешена, то карта переместится на его положение, иначе сохранится по умолчанию на Москве.

При выходе со страницы станций на карте положение карты сохраняется в локальное хранилище, это значит, что при каждом входе на эту страницу, положение карты будет то же, что и при выходе.

На странице настроек, на данным момент, имеется только кнопка с выходом из аккаунта.

## Экран деталей станции

Данный экран включает в себя более детальную информацию о станции и его коннекторов с возможностью её управления (рис.42). Существует несколько вариантов перехода на данный экран:

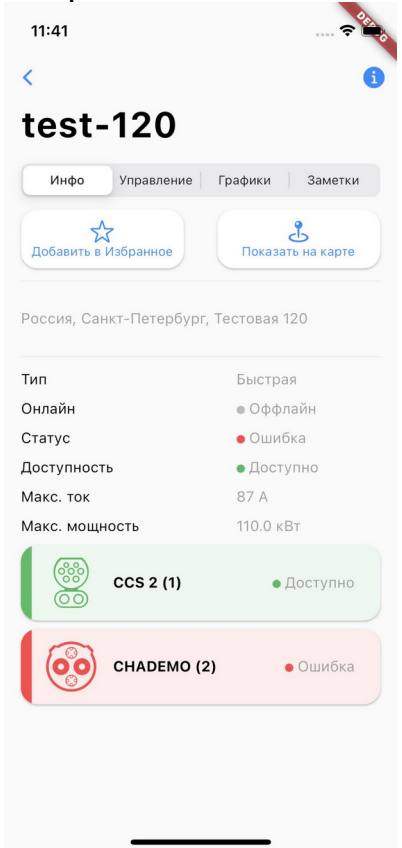

*Рис. 42: Экран деталей станций*

- Выбрать станцию при поиске;
- Выбрать станцию на странице списка станций;

 На экране станций на карте выбрать метку станции и нажать на всплывающую карточку с кратким описанием;

 На экране станций на карте выбрать метку кластера, нажать на карточку описания кластера и в предложенном списке станций в кластере выбрать конкретную.

Данный экран разделен на 4 страницы:

- Информация о станции;
- Управление станцией;
- Графики;
- Заметки.

Страница с информацией о станции имеет следующие составляющие (рис.43):

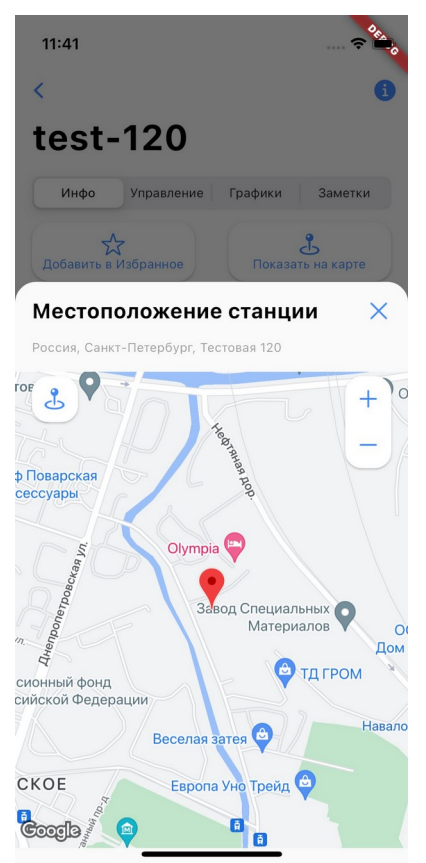

*Рис. 43: Экран информации о станции*

 Карточка с описанием адреса станции, при нажатии на которую в нижней части экрана отображается окно с картой, у которой также есть кнопки управление приближения и кнопки перемещения карты на расположение станции;

 Общая информация о станции, которая включает в себя: тип, доступность, онлайн, статус, максимальные ток и мощность;

Список с краткой информацией о коннекторах.

При нажатии на коннектор можно увидеть полную информацию о нем: тип, статус, доступность, максимальные ток и мощность. В данном окне имеется кнопка для настройки коннектора. При нажатии на нее откроется экран с управлением коннектором.

Управление коннектором включает в себя взаимодействие с доступностью, максимальным током и мощностью (рис.44). Каждый из этих параметров представлен в виде карточки с описанием что это за параметр и каково его текущее значение.

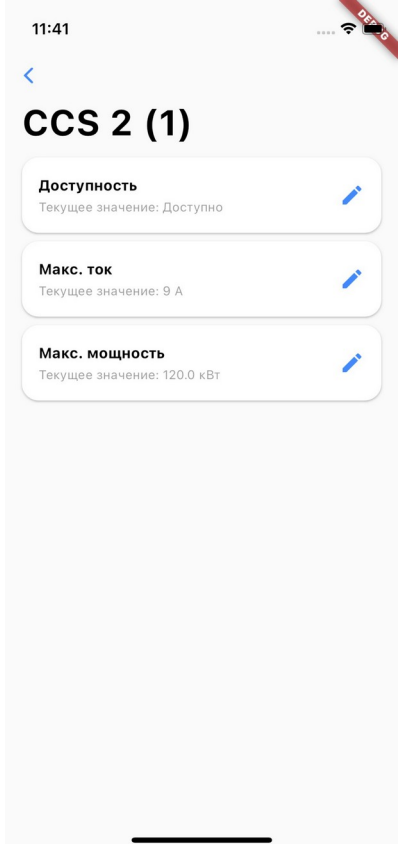

*Рис. 44: Экран управления коннектором*

Для управления максимальным током предусмотрено ограничение в 1000 A. Ограничение же у максимальной мощности зависит от номинального значения, которое мы получаем при запросе от сервера.

Окно управления максимальными мощностью и током имеет текстовое поле для ввода значения, которое может быть представлено в виде числа.

При ошибке управления в нижней части экрана отображается информация, что данное изменение не применилось, чтобы уведомить пользователя, что его введенные значения не актуальны и нужно будет ввести данные еще раз. А также в этом сообщении указаны причины того, почему изменение завершилось с ошибкой.

Управление доступностью коннектора происходит локально, нет взаимодействия с сервером.

Страница управления станцией включает в себя то же самое, что и управление коннекторами и имеет тот же пользовательский опыт.

Страница с графиками включает в себя состояние станции, ток и напряжение, все транзакции (рис.45).

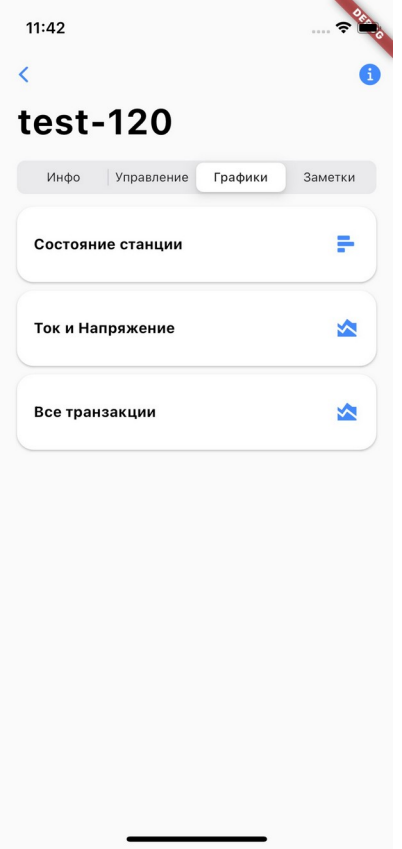

*Рис. 45: Экран с графиками*

Страница с заметками включает в себя список заметок, которые содержат заголовок и дату её создания. Также имеется кнопка для отображения основной информации заметки. Заметку можно удалить, для этого нужно ее карточку смахнуть влево.

При нажатии на карточку заметки происходит переход на экран редактирования данной заметки. Чтобы изменения применились в верхней части экрана имеется кнопка и при ее нажатии происходит процесс применения изменения. Если изменений никаких не было, это кнопка не отображается.

Также на экране деталей станций имеется кнопка создания заметки, при нажатии на которую открывается аналогичный редактированию заметки экран. На данном экране также имеется кнопка для добавления заметки, которая доступна при условии, что имеется заголовок и основная информация заметки.

При выходе с экранов редактирования и добавления заметки страница со списком заметок автоматически обновляется. В случае если не удалось изменить или удалить заметку, добавить новую или обновить список, в нижней части экрана также выводится сообщение об ошибке.